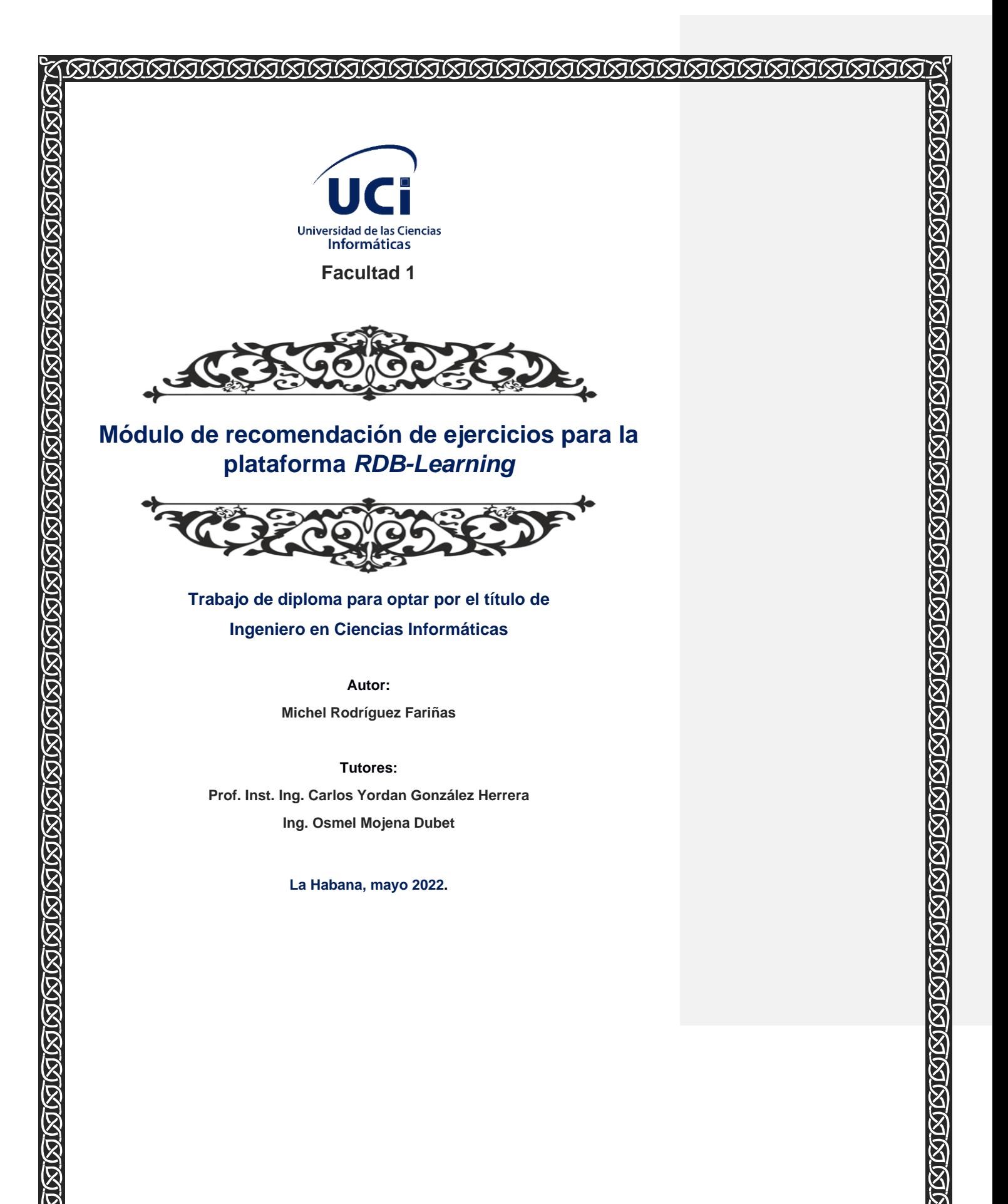

*``La habilidad es lo que permite hacer ciertas cosas. La motivación determina lo que haces. La actitud cuan bien lo haces. ``*

 *Lou Holts.*

### **Declaración de autoría**

Declaro por este medio que yo: Michel Rodríguez Fariñas, con carné de identidad 96053007942, soy el autor principal del trabajo final de tesis de pregrado con título: "Módulo para la recomendación de ejercicios en la plataforma *RDB-Learning*". El cual ha sido desarrollado como parte del trabajo en el Departamento de Informática, específicamente en la asignatura Sistemas de Bases de Datos de la Facultad 1. Autorizo a la Universidad de las Ciencias Informáticas a hacer uso del mismo en su beneficio, así como los derechos patrimoniales con carácter exclusivo.

Y para que así conste, se firma la presente declaración jurada de autoría en La Habana, a los días del mes de \_\_\_\_\_\_\_\_\_\_ del año 2020.

Autor. Michel Rodríguez Fariñas

 $\mathcal{L}=\underbrace{\mathcal{L}=\mathcal{L}=\$ 

Tutor Ing. Inst. Carlos Yordan González Herrera **Tutor Ing. Osmel Mojena Dubet** 

 $\frac{1}{2}$  , and the set of the set of the set of the set of the set of the set of the set of the set of the set of the set of the set of the set of the set of the set of the set of the set of the set of the set of the set

### **Dedicatoria**

A mi familia, que desde un principio ha estado conmigo, preocupándose y criándome lo mejor que han podido.

Muy especialmente, a mis abuelos y a mis padres que sin ellos no sería la persona que soy.

A mi novia que a lo largo de 4 años ha estado conmigo, compartiendo mis locuras y aceptando mis defectos.

A todos ustedes, de todo corazón.

Michel Rodríguez Fariñas.

#### **Agradecimientos**

Quiero agradecer, ante todo a mi país, a la Revolución cubana y Fidel Castro Ruz, nuestro entrañable comandante en jefe, creador de esta Universidad la cual me recibió y me ha permitido formarme como una persona de bien y como el profesional que debo ser.

Quiero agradecer también a todas aquellas personas que, de una forma u otra, han contribuido a mi formación durante estos cinco años de carrera. A mis profesores y compañeros, esa gran familia dentro de la escuela que me apoyó durante todo este tiempo.

El agradecimiento más grande va para mi familia que ha sacrificado de todo por tal de que no me falte nada y que no tenga necesidades para centrarme solo en mis estudios. Mi abuelo Domingo que entre ``papito y papito`` me fue enseñando como ser un hombre de bien como el que soy ahora, mi abuela Eliza que se mantuvo apoyándome hasta su último suspiro, mi abuela Zeida que nos visita cada mañana de fines de semana para saber cómo va todo, a mi abuelo Luis que no lo conocí, pero sé que me hubiese apoyado igual. A mis padres: Martha, que como madre no quiero otra mejor, la que hacía más de mil trabajos para que no me faltara nada, Oliet es un padre como para quitarse el sombrero con sus berrinches y sus cosas, pero es el ejemplo del hombre que quiero ser algún día. Mi hermano que ha tenido que madurar más rápido de lo que la edad le permite, porque su hermano mayor estudiaba lejos de casa. A todos mis tíos y primos, de sangre o no, y demás familiares que no pasa un día sin que se preocupen por mí.

Agradezco a mi novia Sandra, mi pareja y amiga durante cuatro años, compartiendo locuras, alegrías y tristezas, pero siempre conmigo, regalándome su cariño, apoyo, preocupación y comprensión Gracias por existir en mi vida.

También a la familia de mi novia, a cada uno de los integrantes por acogerme como uno más. Mis hermanos de aula 1403, aunque todos de diferente madre, somos una gran familia de esas de las que quedan para toda la vida. De cada uno de ellos me llevo un pedacito, desde los que quedan hasta los que ya no están. Mencionarlos a todos es de locos pero que sepan que están presente.

A las mamis y los papis, otro grupo que ha formado otra familia. Ahí tengo un montón de cuñadas, pero yo estoy seguro que me quieren más a mí que a mi novia.

A todas mis amistades, las que he conocido por una u otra razón, pero que no dudan en detenerse a saludarme y preguntar cómo estoy. A todos y cada uno de ellos, mi más sincero agradecimiento.

Los quiero un montón y siempre los voy a llevar conmigo, aun cuando por las circunstancias de la vida, ya no estemos juntos.

Por otra parte, agradezco a todos los tribunales de talleres y eventos, que, con sus criterios, ayudaron a perfeccionar el resultado de mi trabajo.

A Sergio que sin conocerme personalmente me ha brindado su ayuda de manera desinteresada, igual a todos y cada uno de los mecánicos que han mantenido la laptop con vida para que pudiera terminar esta investigación.

A mis tutores, por todo su apoyo: Osmel y especialmente a Carlos Yordan, por confiar en mí y proponerme trabajar con él en este proyecto, por ser mi guía en esta ardua tarea.

Les estaré eternamente agradecido.

Por último, me agradezco a mí mismo por proponérmelo y lograrlo.

Michel Rodríguez Fariñas.

#### **Resumen**

La educación a distancia ha alcanzado gran popularidad en el entorno educativo, tomando como herramienta principal las plataformas de aprendizaje. La Universidad de las Ciencias Informáticas tiene como premisa la vinculación de las tecnologías del aprendizaje y el conocimiento en el proceso docente educativo. En su plan de estudio, se encuentra la asignatura Sistemas de Bases de Datos I, donde se emplea la herramienta *RDB-Learning* como plataforma virtual de apoyo al proceso de enseñanza aprendizaje, en la Facultad 1 de la universidad. La herramienta desarrollada facilita la ejercitación fuera de las aulas, sin embargo, cuando los estudiantes se disponen a realizar ejercicios de manera autodidacta, no siempre son capaces de seleccionar los que más se ajusten a sus necesidades según las habilidades alcanzadas en la asignatura. La investigación presenta un módulo para la recomendación automática de ejercicios en la plataforma *RDB-Learning*. Mediante el uso de un algoritmo de recomendación basado en conocimiento, el módulo sugiere a los estudiantes cuál ejercicio realizar, a partir del conocimiento previo de qué habilidades el estudiante ha podido desarrollar en la asignatura dado por sus evaluaciones sistemáticas. Luego de la descripción de los procesos de análisis, diseño e implementación del módulo, se muestran, los resultados de la estrategia de pruebas que le fue aplicada para su validación, con el fin de entregar al cliente una solución libre y confiable, que pueda ser utilizada como apoyo en la asignatura.

**Palabras claves:** algoritmo, aprendizaje guiado, ejercicio, habilidades, recomendación

### **Índice de contenidos**

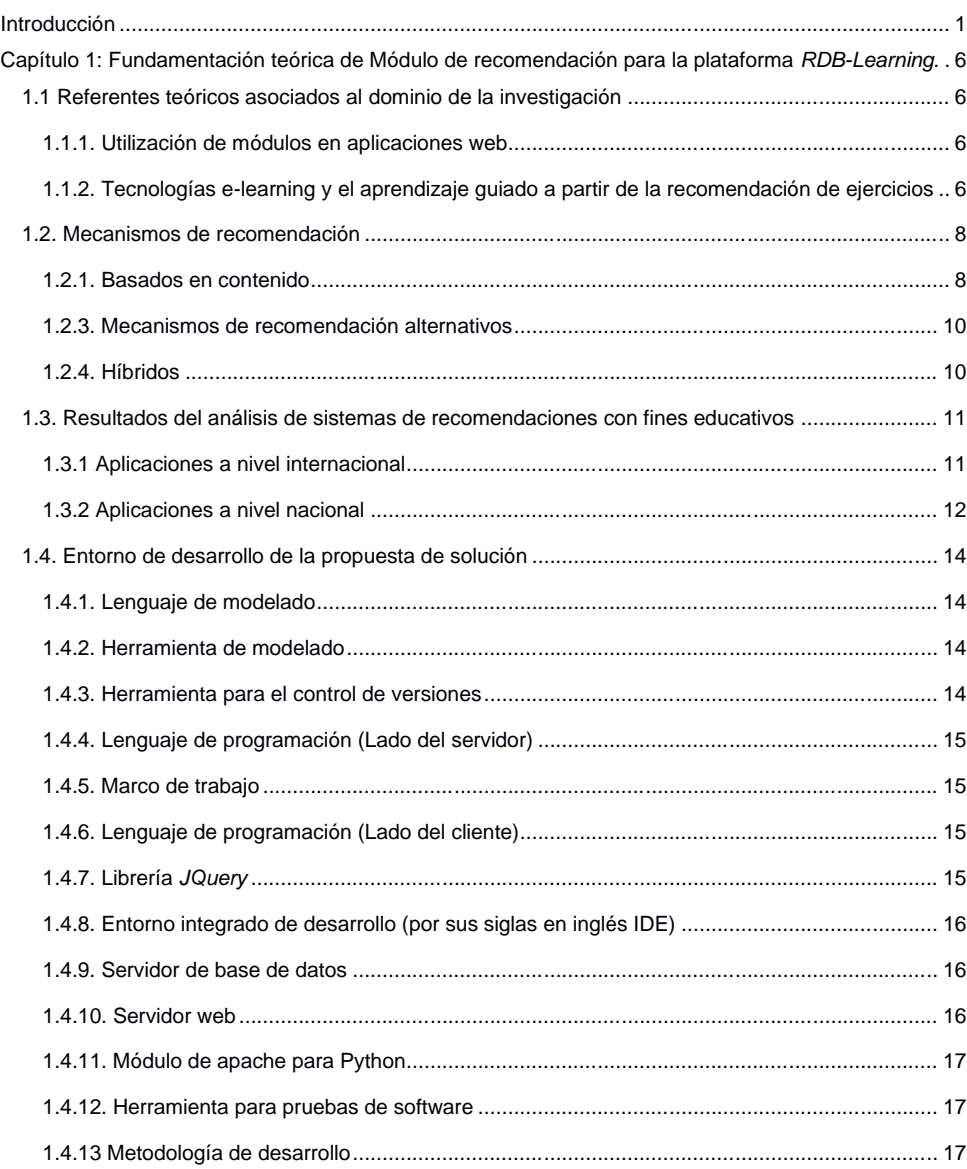

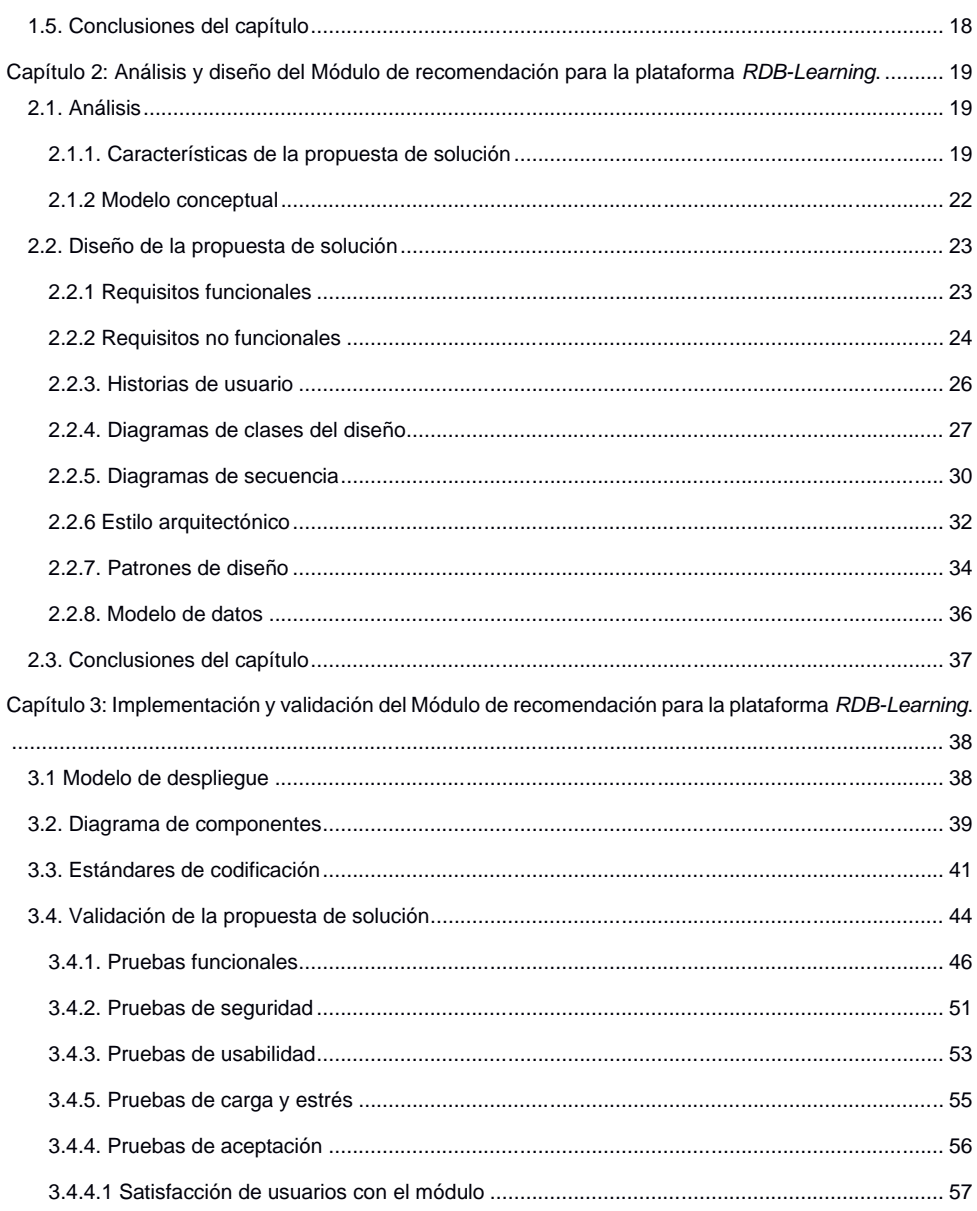

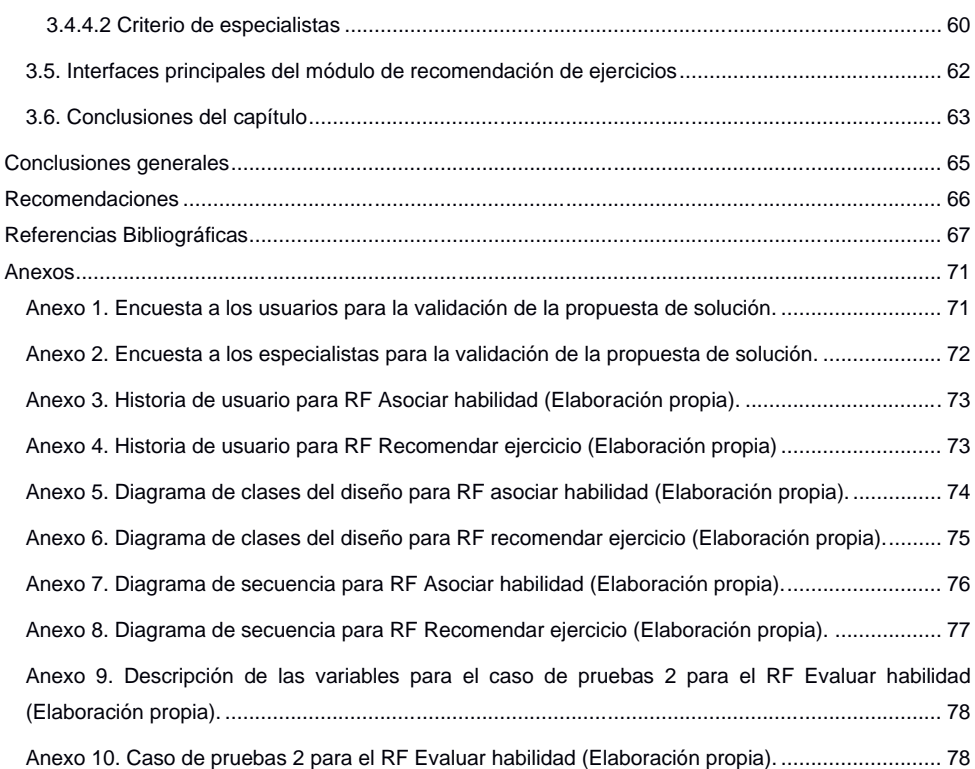

## **Índice de Figuras**

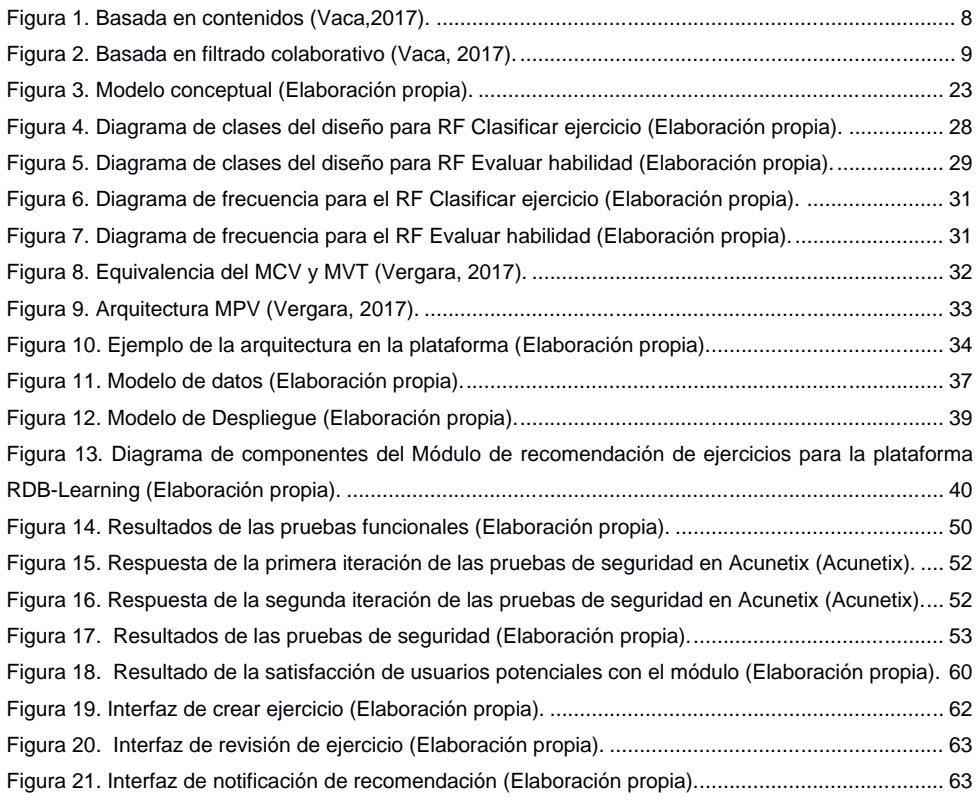

### **Índice de Tablas**

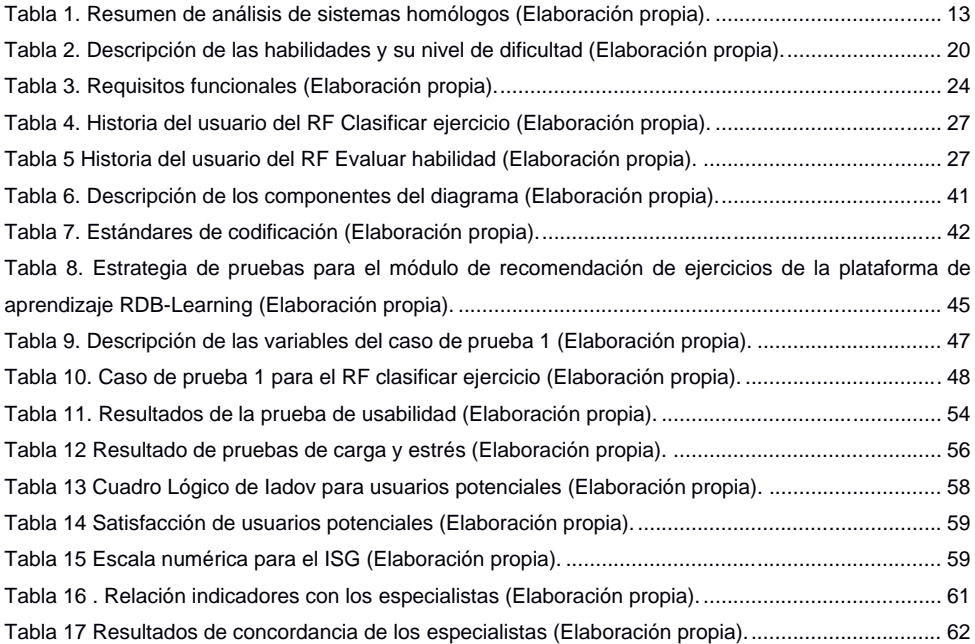

#### <span id="page-12-0"></span>**Introducción**

Hoy en día la sociedad se encuentra en continuo desarrollo, motivado por la constante y acelerada evolución de la tecnología. El acceso a Internet se ha convertido en algo común y cotidiano, y las aplicaciones *online* han evolucionado de tal manera, que existen numerosas herramientas de comunicación y distintas maneras de presentar contenidos multimedia dentro de una web. En estas, el usuario puede interactuar con los contenidos y colaborar con otros usuarios en la construcción de su conocimiento ( Vaca, 2017)(Battelle y O'Reilly, 2009).

González (2017), basándose en el concepto de las Tecnologías de la Información y las Comunicaciones (TIC) de la UNESCO (2017), plantea que las mismas son "el conjunto de herramientas aplicadas principalmente a la gestión de la información, que abarcan un abanico muy amplio de soluciones. Estas desempeñan un papel cada vez más importante en la forma de comunicarse, aprender y vivir". En la actualidad, las TIC se han desarrollado de manera acelerada, lo que ha traído consigo un elevado auge en el desarrollo de la sociedad y de los procesos que en ella se suceden.

Según Granados y otros (2014), el entorno educativo es uno de los que mayores transformaciones ha sufrido con este acelerado desarrollo de las TIC. Debido a las ventajas y el uso cotidiano de ellas, han aparecido nuevas propuestas educativas de aprendizaje con el fin de adaptarse a la sociedad actual, revolucionando los métodos y técnicas tradicionales de enseñanza. Es en el entorno educativo donde aparece el concepto de las Tecnologías para el Aprendizaje y el Conocimiento (TAC).

Las TAC tratan de orientar a las TIC hacia usos más formativos, tanto para los estudiantes como profesores, con el objetivo de aprender más y mejor (Lozano, 2011). Se trata de incidir de forma especial en la metodología, en los usos de la tecnología y no solo en asegurar el dominio de una serie de herramientas informáticas. Consiste en definitiva de conocer y de explotar los posibles usos didácticos, no solo los manejados al usar las TIC, y apuesta por hacer mayor uso de estas herramientas tecnológicas al servicio del aprendizaje y de la adquisición de conocimiento por medio de recursos virtuales de aprendizaje.

El aprendizaje en línea, o *e-learning,* no es más que una variante del sistema tradicional de educación que pretende resolver la comunicación asíncrona entre estudiantes y profesores. El uso intensivo de Internet, el desarrollo de la web social (2.0) y el auge de los dispositivos móviles inteligentes han permitido el desarrollo de nuevas modalidades de educación como la educación en línea, que en

ocasiones complementa otras modalidades, como la presencial, y da lugar a la modalidad mixta, o *"blended learning".* Estas nuevas modalidades híbridas permiten la creación de un continuo formativo que se demuestra muy efectivo en el proceso de aprendizaje (Valdivia, 2016) (Osorio y Duart, 2011).

En la Universidad de Ciencias Informática (UCI),dentro de los centros de desarrollo, está presente el rol de diseñador de bases de datos (BD), y es Sistema de Bases de Datos l (SBD I) la asignatura encargada de garantizar estos conocimientos, siendo esta una de las disciplinas esenciales en el segundo año de la carrera, lo cual se ve reflejada en el plan de estudios "D" de la carrera (Ministerio de Educación Superior, 2014). Esta asignatura tiene, para los estudiantes, un alto nivel de dificultad, por lo que suelen presentar dificultades en el aprendizaje de la misma, resultado que se muestra en los exámenes de la asignatura según los informes de la misma en los tres últimos años académicos (2016-2019) en la Facultad 1.

Como solución a lo antes mencionado, se desarrolló, en la Facultad 1 de la UCI, la plataforma educativa *RDB-Learning*, un soporte tecnológico para apoyar el proceso de enseñanza-aprendizaje de la asignatura SBD I en la Universidad. Basada en las TAC, la misma contribuye, mediante su uso, al desarrollo de las habilidades genéricas, diseño e implementación, de la asignatura a través de las actividades de estudio independiente y autodidacta que realicen los estudiantes.

En estos momentos, la plataforma permite la resolución de ejercicios que miden las habilidades mencionadas. Sin embargo, los ejercicios se realizan a partir de la orientación de un profesor o cuando el estudiante, de manera autodidacta lo decida, sin emplear ninguna técnica que permita guiar su aprendizaje, según la medida en que haya podido desarrollar las habilidades, lo cual se refleja en sus evaluaciones. Esto trae consigo que los estudiantes, al emplear la herramienta, no sepan por sí solos qué ejercicios son los más adecuados para mejorar su aprendizaje y que, en ocasiones, no puedan recibir el tratamiento diferenciado que necesitan.

Esto puede influir de manera negativa en el proceso de autoaprendizaje del estudiante, puede sentirse abrumado por la disponibilidad de varios ejercicios sin tener la certeza de cuál realizar y comenzar a resolver aquellos para los cuáles no está lo suficientemente preparado, lo cual puede hacerle perder tiempo de estudio y hacer de la plataforma una herramienta no tan adecuada para el estudio y la autopreparación.

A partir de la situación problemática antes descrita se identifica el siguiente **problema de investigación**: ¿Cómo contribuir, mediante el uso de las tecnologías del aprendizaje y del conocimiento, al aprendizaje

guiado de los estudiantes en la asignatura Sistemas de Bases de Datos I en la Facultad 1 de la Universidad de las Ciencias Informáticas?

Con el fin de dar respuesta a este problema, se define como **objeto de estudio**: El proceso de clasificación y recomendación de ejercicios en plataformas de aprendizaje, y como **campo de acción** el proceso de clasificación y recomendación de ejercicios en la plataforma *RDB-Learning*.

El **objetivo general** de la investigación va dirigido a desarrollar un módulo de recomendación de ejercicios, como tecnología del aprendizaje y el conocimiento, para la plataforma *RDB-Learning*, que contribuya al aprendizaje guiado de los estudiantes en la asignatura Sistemas de Bases de Datos l.

En función de cumplir con el objetivo planteado, se formulan las siguientes **preguntas científicas:**

- 1. ¿Cuáles son los referentes teóricos que sustentan la investigación, relacionados con el uso de las herramientas informáticas para la recomendación de ejercicios en una plataforma de aprendizaje?
- 2. ¿Cuál es el estado actual de las herramientas informáticas de apoyo al aprendizaje mediante el uso de la recomendación de ejercicios?
- 3. ¿Qué elementos deben tenerse en cuenta para llevar a cabo el análisis y diseño del módulo para la recomendación de ejercicios en la plataforma *RDB-Learning*?
- 4. ¿Cómo materializar, en términos de componentes y código fuente, los diseños especificados para el módulo de recomendación de ejercicios en la plataforma *RDB-Learning*?
- 5. ¿Qué resultados se obtendrán al validar el módulo de recomendación de ejercicios en la plataforma *RDB-Learning*?

Para responder estas preguntas, se han definido las siguientes tareas de la investigación.

1. Sistematización de los fundamentos teóricos asociados al dominio de la investigación.

2. Caracterización de las principales plataformas de aprendizaje y sus funcionalidades y tendencias en el desarrollo de plataformas de aprendizaje con utilización de sistemas de recomendación.

3. Definición del entorno de desarrollo y la metodología de software apropiados para desarrollar el modulo de recomendación de ejercicios para la plataforma *RDB-Learning.*

4. Análisis de las funcionalidades del módulo de recomendación para la plataforma *RDB-Learning*.

5. Diseño de las funcionalidades del módulo de recomendación para la plataforma *RDB-Learning*.

6. Implementación de las funcionalidades del módulo de recomendación para la plataforma *RDB-Learning*.

7. Validación, mediante una estrategia de pruebas, de las funcionalidades y la aceptación mediante la satisfacción de los usuarios y el criterio de especialistas, del módulo de recomendación para la plataforma *RDB-Learning*.

**Los métodos de investigación** utilizados para dar solución a la presente investigación son: Como **métodos teóricos**:

- **Analítico-Sintético:** Se utiliza al realizar un análisis bibliográfico como objetivo, para establecer así las bases teóricas en relación al desarrollo de tecnologías del aprendizaje y el conocimiento para el apoyo del proceso de enseñanza y aprendizaje.
- **Histórico-Lógico:** Permite conocer y comprender mejor la evolución de las herramientas informáticas para la recomendación de ejercicios
- **Modelación:** Es empleada para la creación de modelos, propuestas y alternativas, donde serán representadas las características, relaciones fundamentales y componentes de la solución propuesta, así como las relaciones entre ellas. Se evidencia en la modelación de los artefactos ingenieriles generados a partir del empleo de la metodología de desarrollo de software definida en y para la realización del módulo de recomendación de ejercicios de la plataforma *RDB-Learning.*

### Como **Métodos empíricos**:

- **Observación:** Viabiliza a la obtención de conocimientos relacionados con el funcionamiento de los sistemas existentes en la actualidad para la recomendación de ejercicios.
- **Entrevistas:** Se realizan en encuentros con el cliente con el fin de conocer la necesidad del desarrollo de la propuesta de solución y definir sus funcionalidades a partir de las carencias que presenta la plataforma *RDB-Learning* y que dan fundamento al problema de la investigación.

Este trabajo está estructurado de la siguiente manera:

### **Capítulo 1: Fundamentación teórica de Módulo de recomendación para la plataforma** *RDB-Learning*.

En este capítulo se exponen los conceptos vinculados al dominio de la investigación y se realiza un análisis de la teoría para la recomendación de ejercicios. Además, se estudian algunas herramientas

para la recomendación de ejercicios reconocidos tanto en Cuba como en el exterior y se define el ambiente de desarrollo empleado para dar cumplimiento al objetivo trazado en la investigación.

#### **Capítulo 2: Análisis y diseño del Módulo de recomendación para la plataforma** *RDB-Learning*.

En este capítulo se describen las características del módulo de recomendación para la plataforma *RDB-Learning* y se documenta todo el proceso ingenieril para el desarrollo de la misma. Se describen los requerimientos de acuerdo a lo establecido en la metodología AUP-UCI, diagramas de clases del diseño, diagramas de secuencia, lo referente al estilo arquitectónico "Modelo-Vista-Plantilla" utilizado por el *framework* propuesto para la implementación del módulo de recomendación de ejercicios, así como los patrones de diseño utilizados en dicha implementación.

### **Capítulo 3: Implementación y pruebas del Módulo de recomendación para la plataforma** *RDB-Learning*.

En este capítulo se presentan los elementos correspondientes a la implementación y validación de la propuesta de solución. Se describe la organización del módulo de recomendación de ejercicios para la plataforma *RDB-Learning* en un diagrama de componentes, se propone el diagrama que representa el entorno de despliegue adecuado para el mismo y se especifican los estándares de codificación a utilizar en la implementación. Además, se define y desarrolla la estrategia de pruebas definida para la validación del módulo y se muestran imágenes de las interfaces principales como parte del resultado final.

Con la elaboración de la presente investigación, se pretende obtener un módulo que permita a los estudiantes seleccionar los ejercicios que más se adecuen a su aprendizaje, y a los profesores controlar y evaluar el trabajo de sus alumnos de forma más eficaz, mediante la vinculación de la tecnología al proceso de enseñanza y aprendizaje de la asignatura SBD I.

### <span id="page-17-0"></span>**Capítulo 1: Fundamentación teórica de Módulo de recomendación para la plataforma**  *RDB-Learning***.**

Los sistemas de recomendación son útiles para cuando un usuario va a adquirir o consumir un producto (servicio) se sienta más cómodo al recibir recomendaciones que le faciliten sus búsquedas y se adapten a sus preferencias y necesidades. Algunas de las herramientas informáticas que ha incorporado a su funcionamiento los sistemas de recomendación, son las plataformas de aprendizaje, donde se persigue como objetivo el aprendizaje personalizado y guiado de los estudiantes. Con el fin de lograr una mayor comprensión del alcance de la investigación y esclarecer su objeto de estudio, se exponen en el presente capítulo, los referentes teóricos asociados a su dominio y se realiza un análisis del estado del arte que la precede. Además, se presenta el entorno de desarrollo a utilizar para dar solución al problema de investigación.

### <span id="page-17-1"></span>**1.1 Referentes teóricos asociados al dominio de la investigación**

#### <span id="page-17-2"></span>**1.1.1. Utilización de módulos en aplicaciones web**

En la Ingeniería de Software, se denomina aplicación web a aquellas aplicaciones que los usuarios pueden utilizar accediendo a un servidor web a través de Internet o de una intranet mediante un navegador. En otras palabras, es una aplicación que se codifica en un lenguaje soportado por los navegadores web en la que se confía la ejecución al navegador. Las aplicaciones web son populares debido a lo práctico del navegador web como cliente ligero, a la independencia del sistema operativo, así como a la facilidad para actualizar y mantener estas aplicaciones sin distribuir e instalar software a miles de usuarios potenciales (Alegsa, 2015)

En la fase de diseño del ciclo de vida de una aplicación web, dado un problema a resolver, en primer lugar, se debe estudiar la posibilidad de dividirlo en otros más pequeños, llamados subproblemas. Del mismo modo, también puede ser conveniente fragmentar estos subproblemas obtenidos, hasta llegar a otros realmente sencillos. A cada subproblema se le considera parte o módulo del problema global (González, 2017; Rodríguez, 2012).

#### <span id="page-17-3"></span>**1.1.2. Tecnologías e-learning y el aprendizaje guiado a partir de la recomendación de ejercicios**

En otro sentido, el aprendizaje electrónico, conocido como e-learning, es una modalidad de enseñanzaaprendizaje que consiste en el diseño, puesta en práctica y evaluación de un curso o plan formativo desarrollado a través de redes de ordenadores. Esta puede definirse como una educación o formación ofrecida a individuos que están geográficamente dispersos o separados, o que interactúan en tiempos diferidos del docente, mediante el empleo de recursos informáticos y de telecomunicaciones. Lo

característico del *e-learning* es que el proceso formativo tiene lugar, totalmente o en parte, a través de una especie de aula o entorno virtual en el cual tiene lugar la interacción profesor-alumnos, así como las actividades de los estudiantes con los materiales de aprendizaje (e-ABC, 2017).

Si bien el uso de las plataformas de aprendizaje hacen que el alumnado encuentre un atractivo e innovador método en el proceso de enseñanza y aprendizaje, el empleo de estas con el Aprendizaje Basado en Problemas (ABP) , pudiera traer grandes beneficios ya que "coloca al estudiante en el núcleo del proceso educativo, otorgándole autonomía y responsabilidad por el aprendizaje propio a través de la identificación y análisis de los problemas y de la capacidad para formular interrogantes, así como buscar información para responderlas".(Sastre, 2018)

Según Rodríguez y Fernández-Batanero (2017) el ABP es una didáctica específica en la que el proceso de enseñanza y aprendizaje está caracterizado por el enfrentamiento de los alumnos a problemas más o menos complejos, reales la mayoría de las veces, y para lo cual podrán disponer de cuanto material consideren necesario. Esta didáctica hace posible que el estudiante perciba las orientaciones más organizadas lo cual permite que su aprendizaje sea guiado correctamente según sus habilidades.

Mir (2016) plantea que, en el aprendizaje guiado, el profesor toma las decisiones más importantes con respecto a los objetivos y estrategias de aprendizaje y sobre la evaluación de los resultados. Este debe dejar de ser fuente de todo conocimiento pasando a actuar como gestor del conjunto de recursos de aprendizaje y a acentuar su papel de orientador. Debe actuar como guía de los alumnos, recomendándoles y facilitándoles el uso de los recursos y las herramientas que necesitan para explorar y elaborar nuevos conocimientos y destrezas. En una plataforma de aprendizaje, una manera eficaz de guiar el aprendizaje de los estudiantes es mediante el empleo de sistemas de recomendación de ejercicios.

Coinciden Castro Cuba-Sayco, Villalba-Condori y Vera (2018) en que un sistema de recomendación es una pieza de software que ayuda a los usuarios a identificar la información de aprendizaje más interesante y relevante de un grupo grande de información educativa. Según se plantea en la conferencia ACM RecSys (Yan Mu ,2013) una recomendación es una forma particular de filtrado de información, que explota los comportamientos pasados y similitudes de usuario para generar una lista de elementos de información que se adaptan personalmente a las preferencias de un usuario final.

A los efectos de esta investigación, se considera que un sistema de recomendación es una herramienta o software que, utilizando necesidades, sugerencias y valoraciones extraídas de los usuarios, permita

guiarlos en su proceso de selección de la información, y mostrar una cantidad que sea manejable por el usuario, adaptada a lo que le compete.

### <span id="page-19-0"></span>**1.2. Mecanismos de recomendación**

En un sistema de recomendación es necesario tener un mecanismo para poder ofrecer recomendaciones personalizadas a los usuarios. A continuación, se describen los principales mecanismos de recomendación existentes ( Parra y Verbert, 2016); (Solanki y Batra, 2015); (Lampropoulos y Tsihrintzis, 2015); (Carrero, 2014); (Ratnaparkhi y Umale, 2014); (Ricci, Rokach y Shapira, 2011).

### <span id="page-19-1"></span>**1.2.1. Basados en contenido**

Es uno de los dos principales mecanismos de recomendación. Se basan en categorizar los ítems a recomendar, proporcionando resultados que tengan características similares con otros que han sido valorados anteriormente por el usuario. Cada ítem llevará asociado un conjunto de atributos que lo describe, analizando las características que ha valorado positivamente un usuario se construye un perfil que es utilizado para buscar ítems que puedan satisfacer sus preferencias. Como ventaja cabe indicar la sencillez de cara a la recolección de la información y a la aplicación de los algoritmos. Como principal inconveniente de este método, cabe destacar, que acumulan bastante información sobre las preferencias de los usuarios que usan el sistema. Otro problema de esta técnica es el estar limitado por las características asociadas que describen a los ítems que se pueden recomendar (Vargas y Olivencia, 2015). La Figura 1 ilustra lo descrito anteriormente:

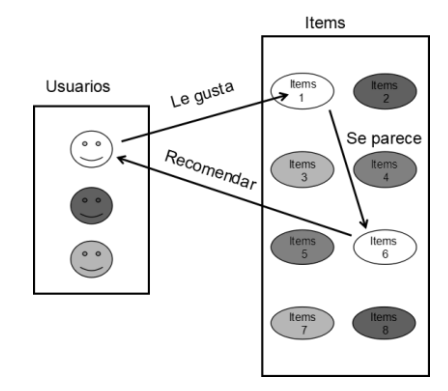

<span id="page-19-2"></span>Figura 1. Basada en contenidos (Vaca,2017).

#### **1.2.2. De filtrado colaborativo**

Los sistemas basados en filtrado colaborativo se refieren al uso de calificaciones de múltiples usuarios de forma colaborativa para predecir las calificaciones faltantes. El funcionamiento de este tipo de sistemas radica en la teoría que a los usuarios les gusta lo que les gusta a los que piensan de forma similar, donde dos usuarios se consideraron con ideas afines cuando calificaron elementos por igual. Cuando se identificaron usuarios de ideas afines, los elementos que un usuario calificó positivamente se recomendaron al otro usuario, y viceversa. Comparado con los sistemas de filtrado basados en contenido, los sistemas de filtrado colaborativo ofrecen tres ventajas (Beel et al. 2016).

Primero, el filtrado colaborativo es independiente del contenido, es decir, no se requiere procesamiento de elementos que puede estar propenso a error. En segundo lugar, debido a que los humanos hacen las clasificaciones, el filtrado colaborativo toma en cuenta las evaluaciones de calidad reales. Finalmente, se supone que el filtrado colaborativo debe proporcionar recomendaciones fortuitas porque las recomendaciones no se basan en la similitud de los ítems, sino en la similitud del usuario. Esto ilustra uno de los principales problemas del filtrado colaborativo: se requiere la participación del usuario, pero a menudo la motivación para participar es baja, esta situación se conoce como el problema de "arranque en frío" (Medrano, 2018).

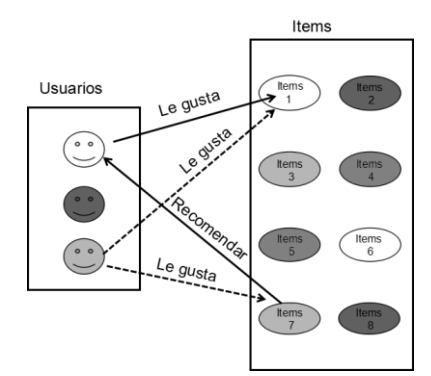

Figura 2. Basada en filtrado colaborativo (Vaca, 2017).

<span id="page-20-0"></span>Los sistemas de recomendación de filtrado colaborativo se dividen a su vez en dos ramas: basados en memoria y basados en modelo. En los sistemas basados en memoria se le recomiendan al usuario aquellos ítems que tienen buena calificación por parte de los usuarios más similares al que recibe la recomendación. En los basados en modelo los ítems recomendados se seleccionan a partir de modelos entrenados para identificar patrones en los datos de entrada. (Izaguirre, 2015).

### <span id="page-21-0"></span>**1.2.3. Mecanismos de recomendación alternativos**

Otros mecanismos de recomendación son los basados en utilidad, en esta técnica se crea una función de utilidad que, dado un ítem y un usuario, otorga el grado de utilidad del ítem para ese usuario. Esta función debe ajustarse mediante información otorgada por el usuario. Lo bueno de esta técnica es que no posee el problema del "nuevo usuario" o "nuevo ítem", ya que solo se basa en la información otorgada por el usuario para calibrar esta función. Además, es posible incluir datos como rapidez de entrega y stock disponible (Salinas, 2017).

Los sistemas de recomendación basados en conocimiento sirven para resolver las restricciones de los anteriores tipos de recomendadores, es decir, solucionan el problema de las pocas interacciones o valoraciones con ciertos productos. Estos sistemas de recomendación tienen en cuenta los requisitos de los usuarios (que realizan de forma explícita) para hacer las recomendaciones. Es decir, utilizan todo el conocimiento de los usuarios, productos y dominio para hacer las recomendaciones, haciendo más personales los resultados obtenidos (Iniesta, 2014).

Uno de los aspectos más característicos de estos recomendadores es que el usuario tiene un gran control sobre las recomendaciones que se le van a hacer por la necesidad de establecer sus propios filtros o requisitos sobre el amplio dominio que se le plantea. Aun así, estos sistemas también pueden tener sus desventajas, cuando los dominios del sistema son complejos o los requisitos que ponen los usuarios no se entienden (Martínez, 2017).

Para terminar, también existen los mecanismos basados en comunidad. En estos mecanismos, a un usuario se le recomiendan ítems que eligieron sus amigos o contactos. Este mecanismo realiza sugerencias basadas en las preferencias de los amigos (por ejemplo, en redes sociales). La evidencia sugiere que las personas tienden a confiar más en las recomendaciones de sus amigos que en las recomendaciones de personas con gustos similares pero anónimas (Sinha y Swearingen 2001). Esto junto con la creciente popularidad de las redes sociales abiertas de hoy en día, está generando un creciente interés en los sistemas basados en comunidad (Golbeck 2006).

#### <span id="page-21-1"></span>**1.2.4. Híbridos**

Cada uno de los mecanismos anteriormente explicados tiene sus ventajas e inconvenientes. Para evitar los inconvenientes descritos en los mecanismos de recomendación analizados, surgen los sistemas híbridos, es decir, sistemas que combinan más de un mecanismo para conseguir un rendimiento mayor. La combinación más utilizada actualmente consiste en unir el filtrado colaborativo con otro mecanismo de recomendación (Martín 2008).

Teniendo en cuenta las características del sistema, se decide utilizar el sistema basado en conocimiento, que se describirá con detalles en el capítulo dos de la presente investigación, en la descripción de la propuesta de solución.

#### <span id="page-22-0"></span>**1.3. Resultados del análisis de sistemas de recomendaciones con fines educativos**

Uno de los dominios de aplicación de los sistemas de recomendación es el e-learning, el cual es interesante para este trabajo. En el contexto educativo, el objetivo de los sistemas de recomendación es ofrecer al alumno un aprendizaje personalizado y eficaz (Papoušek y Pelánek 2015). A continuación, se muestra el resultado del análisis de sistemas homólogos tanto en el ámbito internacional y como nacional.

#### <span id="page-22-1"></span>**1.3.1 Aplicaciones a nivel internacional**

Las tecnologías para la mejora del aprendizaje se necesitan para la recomendación de recursos y caminos de aprendizaje. Aunque, no tienen por qué ser objetos de aprendizaje, pueden ser actividades o ejercicios implementados en una plataforma de aprendizaje u otro tipo de recursos. Además, en cualquier institución desde la que se acceda o implementen recursos de aprendizaje es idóneo que los alumnos puedan tener acceso a un sistema de recomendación que les ofrezca los recursos más adaptados a sus necesidades. (Vaca, 2017).

En definitiva, se hace referencia a las tecnologías para la mejora del aprendizaje y a los sistemas de recomendación educativos como entidades que tratan que los alumnos alcancen sus objetivos de aprendizaje, aumenten sus intereses, reduzcan el aburrimiento y promuevan la claridad para lograr los objetivos de aprendizaje con precisión, incluso obtener los propios objetivos y necesidades de aprendizaje que un alumno pudiera tener (Shishehchi et al. 2011; Chughtai et al. 2014; Klašnja-Milićević, Ivanović, y Nanopoulos 2015).

• Si se habla de recomendación en el ambiente educativo, se pueden encontrar importantes ejemplos. Para comenzar, existe un ejemplo de estos sistemas como es Navex (Yudelson y Brusilovsky 2005). Navex es una evolución de un sistema para explorar ejemplos de programación en lenguaje C llamado Webex (Peter Brusilovsky 2001b) que clasifica los ejemplos del sistema de acuerdo al estado actual de los conocimientos del alumno y su historial de interacciones en el sistema. El sistema Navex, aplica navegación adaptada para: distinguir nuevos ejemplos de ejemplos que han sido parcial o totalmente explorados y categorizar ejemplos que están "listos para" o "todavía no preparados para" ser explorados de acuerdo al estado actual de los conocimientos del estudiante.

- También es conocido el sistema Knowledge Sea (Peter Brusilovsky, Farzan, y Ahn 2005) que consiste en una plataforma de acceso online que almacena documentos sobre lenguaje de programación C. En este sistema se utiliza navegación social y funciona a través de un vector de valoraciones de los documentos el cual sirve para ordenar los documentos recuperados de acuerdo a su relevancia. La relevancia de los documentos se expresa por indicaciones visuales.
- Otro sistema de recomendación educativo es el propuesto por (T. I. Wang et al. 2007) para recomendar objetos de aprendizaje sobre el lenguaje de programación Java. Este sistema se basa en un modelo de recomendación híbrido de objetos de aprendizaje que utiliza dos algoritmos, uno basado en las preferencias del usuario y otro basado en los intereses de los usuarios similares.
- Un ejemplo de recomendador basado en contexto es CoMoLE (Martín, Carro, y Rodríguez 2007) que consiste en un sistema que da soporte a la recomendación y realización de actividades individuales y colaborativas desde distintos dispositivos a través de navegadores Web. Este sistema considera las necesidades de cada usuario, el contexto en el que se encuentra y el dispositivo de acceso que utiliza.
- Un recomendador de objetos de aprendizaje en un repositorio descrito en (Zapata et al. 2011) utiliza hasta cuatro algoritmos de filtrado en su estrategia de recomendación y el resultado de cada algoritmo es una puntuación para cada objeto de aprendizaje. Después tiene una fase de ordenación de los objetos, ordenándolos de acuerdo a una combinación ponderada del valor obtenido para cada algoritmo. La estrategia de recomendación se basa en contenido de los objetos de aprendizaje y características demográficas.

#### <span id="page-23-0"></span>**1.3.2 Aplicaciones a nivel nacional**

• En la actualidad el *Caribian online juce (COJ*) es una de las principales herramientas que se utilizan para facilitar la preparación de los concursantes en el ACM, mediante un amplio conjunto de problemas y concursos. Constituye un referente para potenciar las habilidades en cada usuario, aun cuando el mismo no explota todas sus funcionalidades. Mediante el desarrollo de un sistema de recomendación para el Juez en Línea Caribeño se facilitó el acceso a los problemas disponibles en él para que los usuarios aprovechen mejor sus competencias y aumenten su preparación.

El análisis realizado sobre las aplicaciones para recomendación de ejercicios, permitió realizar un resumen (ver Tabla 1) teniendo en cuenta los siguientes parámetros:

- Licencia: se refiere al estado legal de la aplicación en cuanto a su uso, modificación y distribución, esta puede ser pública, en aquellas que no necesitan un pago para ser utilizadas; o privativa, en aquellas que si lo requieren.
- Web: se refiere a si la herramienta es una aplicación web o no.
- E*-Learning*: especifica si la aplicación es o forma parte de una plataforma educativa.
- <span id="page-24-0"></span>• Basado: define si la aplicación se basa en preferencias o necesidades del usuario

Tabla 1. Resumen de análisis de sistemas homólogos (Elaboración propia).

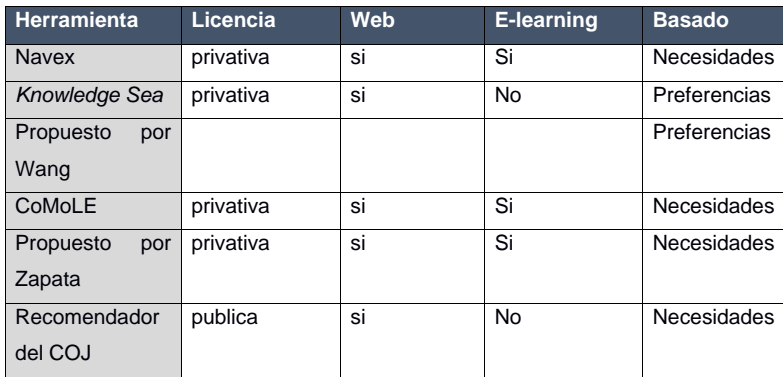

A partir del análisis realizado, y del resumen antes presentado, el autor arriba a las siguientes conclusiones:

- A pesar de que todas permiten la recomendación, solo las herramientas Navex, CoMoLE y el COJ realizan recomendación de ejercicios.
- La herramienta bajo licencia pública, no es una herramienta e-learning.
- A excepción de la herramienta de recomendación del COJ, las restantes estudiadas son privativas.

- Las herramientas basadas en necesidades o son privativas, o no son e-learning
- Ninguna de estas herramientas puede ser integrada a la plataforma RDB-*Learning*.

Por todo lo antes expuesto, se puede resumir que las herramientas analizadas no cumplen con el objetivo de la presente investigación, pues ninguna reúne todos los requisitos de ser una aplicación web, elearning, gratuita y que permita la recomendación de ejercicios según las necesidades del usuario. Sin embargo, el análisis realizado posibilitó confirmar la selección correcta del algoritmo de recomendación (Sistema de recomendación basado en conocimiento) y su tratamiento dentro de la herramienta.

### <span id="page-25-0"></span>**1.4. Entorno de desarrollo de la propuesta de solución**

#### <span id="page-25-1"></span>**1.4.1. Lenguaje de modelado**

El lenguaje de modelado es cualquier lenguaje informático gráfico o textual que provee el diseño y construcción de estructuras y modelos siguiendo un conjunto sistemático de reglas y marcos (Techopedia, 2017). Como lenguaje de modelado se utiliza el Lenguaje Unificado de Modelado (UML por sus siglas en inglés) en su versión 2.1, que consiste en un lenguaje diseñado para visualizar, especificar, construir y documentar software orientados a objetos (Martínez, y otros, 2014).

#### <span id="page-25-2"></span>**1.4.2. Herramienta de modelado**

Tomando como referencia a otros autores Mendoza y Baquero (2016), plantean que *Visual Paradigm* es una de las herramientas CASE más utilizadas para el modelado de software (Quintero et al., 2012). Esta herramienta cuenta con los medios necesarios para extender sus funcionalidades, pues da soporte a las extensiones de aplicación. Provee de forma libre una interfaz de programación, que permite a los desarrolladores implementar y reutilizar clases e interfaces y desarrollar funciones agregadas que son útiles para el desarrollo de software (Trujillo et al., 2013). Para la presente investigación, se utiliza esta herramienta en su versión 8.0.

#### <span id="page-25-3"></span>**1.4.3. Herramienta para el control de versiones**

El control de versiones es un sistema que registra los cambios realizados sobre un archivo o conjunto de archivos a lo largo del tiempo, de modo que puedas recuperar versiones específicas más adelante (Saldaña, 2017). Para garantizar el control de versiones en el sistema, y a su vez, la continua integración del módulo a la plataforma *RDB-Learning*, se emplea el repositorio *GitLab*, disponible en la UCI en la dirección http://codecomunidades.prod.uci, para esto, se propone el uso del cliente *Git* en su versión 2.8, el cual, según Saldaña (2017):

• Es un sistema de control de versiones distribuido

- No depende de acceso a la red o un repositorio central
- Está enfocado a la velocidad, uso práctico y manejo de proyectos grandes

#### <span id="page-26-0"></span>**1.4.4. Lenguaje de programación (Lado del servidor)**

Un lenguaje de programación está formado por un conjunto de símbolos y reglas sintácticas y semánticas que definen su estructura y el significado de sus elementos y expresiones (Peralta, y otros, 2014). Para el desarrollo del módulo se emplea el lenguaje *Python* en su versión 2.7.11, el cual es un lenguaje de programación poderoso y fácil de aprender. Cuenta con estructuras de datos eficientes y de alto nivel y un enfoque simple pero efectivo a la programación orientada a objetos (Python, 2017).

#### <span id="page-26-1"></span>**1.4.5. Marco de trabajo**

Un *framework* es un conjunto de herramientas, artefactos y estándares que dan funcionalidad extra a una aplicación y facilita su comprensión y desarrollo; por lo tanto estos *frameworks* sirven para acortar el tiempo de desarrollo y reducir el costo de la inversión que esto implica; no todos los desarrolladores están de acuerdo con estas herramientas ya que las llaman fuentes de mediocridad por que los programadores más experimentados los hacen ellos solos desde cero y por lo tanto es un motivo de polémica hasta hoy en día el uso o no de un *framework* ( Chavez,2016) .

Para el desarrollo del módulo se utiliza el marco de trabajo Django en su versión 1.9.5, registrado por la Organización *Python* en el 2014; un *framework* para desarrolladores perfeccionistas como se lo ha denominado ya que es un marco que garantiza las mejores aplicaciones web porque para desarrollar hace que su estructura requiera menos código y los resultados son aplicaciones elegantes.

#### <span id="page-26-2"></span>**1.4.6. Lenguaje de programación (Lado del cliente)**

El lenguaje para el lado del cliente, empleado en el desarrollo de la plataforma *RDB-Learning*, y por tanto propuesto para el desarrollo del módulo, es *JavaScript*, en su versión 1.8.5. Este es un lenguaje de programación leve, interpretado, orientado a objetos, basada en prototipos y en funciones de primera clase más conocido como el lenguaje Script de la web. Fue creado para funcionar por el lado del cliente y se ejecuta exclusivamente en los navegadores web. (AA Castillo 2017).

#### <span id="page-26-3"></span>**1.4.7. Librería** *JQuery*

Una librería es un conjunto de recursos (algoritmos) prefabricados, que pueden ser utilizados por el programador para realizar determinadas operaciones. Las declaraciones de las funciones utilizadas en estas librerías, junto con algunas macros y constantes predefinidas que facilitan su utilización, se

agrupan en ficheros de nombres conocidos que suelen tener las extensiones lib, bpl, a, dll, js, etc. La librería utilizada en el desarrollo del módulo es *JQuery*.

*JQuery* es una biblioteca *JavaScript cross-browser* desarrollada para simplificar los *Scripts client-side* que interactúan con el HTML, la selección de elementos DOM y desarrollar aplicaciones AJAX. La biblioteca también ofrece la creación de *plugins* sobre ella. Haciendo uso de tales facilidades, los desarrolladores pueden crear capas de abstracción para las interacciones de más bajo nivel, simplificando el desarrollo de aplicaciones web dinámicas de gran complejidad. (AA Castillo 2017). Para la implementación del módulo se emplea la librería *JQuery* en su versión 3.1.1.

#### <span id="page-27-0"></span>**1.4.8. Entorno integrado de desarrollo (por sus siglas en inglés IDE)**

*JetBrains PyCharm* es un entorno de desarrollo integrado de código abierto y multiplataforma desarrollado por *JetBrains*, que se utiliza para programar en *Python*. Proporciona un análisis de código, depuración gráfica, probador de unidad integrada y apoya el desarrollo web con el marco de trabajo Django. El mismo incluye heurísticas sofisticadas para determinar lo que cada tipo de variable es, y proporcionar sugerencias de autocompletado para dichas variables. También se puede aprovechar la información en tiempo de ejecución cuando se ejecuta la aplicación con el depurador integrado (PyCharm, 2015). Para la implementación del módulo se utiliza el IDE *PyCharm* en su versión 2016.2.3.

#### <span id="page-27-1"></span>**1.4.9. Servidor de base de datos**

Para la gestión de los datos de la aplicación se utiliza *PostgreSQL*, es un gestor de base de datos relacional orientado a objetos, libre y es utilizado por muchos programadores que realizan aplicaciones cliente servidor, complejas o críticas. Tiene la capacidad de comprobar la integridad referencial, así como también la de almacenar procedimientos en la propia base de datos, equiparándolo con los gestores de bases de datos de alto nivel. Por estas características fue seleccionado como gestor de BD. Para la gestión de la BD del sistema se emplea *PostgreSQL* en su versión 9.4. (Pérez y Duque, 2015).

#### <span id="page-27-2"></span>**1.4.10. Servidor web**

Para el alojamiento del sistema se emplea el servidor web Apache 2.2. Según Mifsuf (2013), Apache es un servidor web de software libre desarrollado por *Apache Software Foundation* (ASF). Desde 1996 es el servidor más utilizado en Internet y es el utilizado en sistemas GNU/Linux. Es un servidor robusto y con un ciclo de desarrollo muy rápido, gracias a la gran cantidad de colaboradores con los que dispone.

#### <span id="page-28-0"></span>**1.4.11. Módulo de apache para Python**

*Web Server Gateway Interface* (WSGI) es una interface simple y universal entre los servidores web y las aplicaciones web o *frameworks*. Es similar a la especificación *Java Servlet* o ASP/ASP.NET. En general, es mucho más simple que dichas especificaciones, y se basa en el estándar CGI con mejoras para hacerla reentrante y persistente (Python, 2017). Para la propuesta de solución se propone usar esta interfaz en su versión 4.5.10.

#### <span id="page-28-1"></span>**1.4.12. Herramienta para pruebas de software**

Las pruebas de *software*, son las investigaciones empíricas y técnicas cuyo objetivo es proporcionar información objetiva e independiente sobre la calidad del producto a la parte interesada (Pressman, 2010). En el caso de la propuesta de solución de la investigación, este será validado a través de varias tipos y técnicas de pruebas, algunas de ellas de forma manual y otras mediante el uso de herramientas que permiten la realización de dicha tarea. Entre las herramientas existentes, se pretende utilizar las herramientas *Acunetix Web Vulnerability Scanner y Apache JMeter*, para las pruebas de seguridad y de carga y estrés, respectivamente.

*Acunetix* realiza automáticamente auditorías a aplicaciones web comprobando vulnerabilidades de Inyección SQL, *Cross site scripting* y otras vulnerabilidades que puedan ser explotadas por hackers.

*Apache JMeter* se caracterizar por ser libre de uso y mostrar los resultados de las pruebas en una amplia variedad de informes y gráficas, con gran cantidad de variables que permiten interpretar los resultados desde diferentes puntos de vista.

#### <span id="page-28-2"></span>**1.4.13 Metodología de desarrollo**

La metodología ágil AUP, es una versión simplificada del Proceso Unificado de Rational (RUP). Esta describe de una manera simple y fácil de entender la forma de desarrollar aplicaciones de software de negocio usando técnicas ágiles y conceptos que aún se mantienen válidos en RUP. El AUP aplica técnicas ágiles incluyendo (Sánchez, 2015):

- Desarrollo Dirigido por Pruebas (*test driven development* TDD en inglés)
- Modelado ágil
- Gestión de Cambios ágil
- Refactorización de Base de Datos para mejorar la productividad

Según Sánchez (2015), al no existir una metodología de software universal, ya que toda metodología debe ser adaptada a las características de cada proyecto (equipo de desarrollo, recursos, etc.), exigiéndose así que el proceso sea configurable, se decide hacer una variación de la metodología AUP, de forma tal que se adapte al ciclo de vida definido para la actividad productiva de la UCI. Esta variación está unida al modelo CMMI-DEV v1.37, para garantizar las buenas prácticas en función de un *software* de calidad. La plataforma *RDB*-*Learning*, a la cual debe integrarse el módulo propuesto, fue desarrollada bajo esta metodología. Para el desarrollo de la propuesta de solución, se decide usar la metodología AUP-UCI en su escenario 4, el cual especifica los requisitos por historias de usuario, teniendo en cuenta todo lo antes expuesto.

### <span id="page-29-0"></span>**1.5. Conclusiones del capítulo**

En el presente capítulo se han abordado los elementos teóricos que dan soporte a la propuesta de solución del problema trazado, en tal sentido se puede llegar a las siguientes conclusiones:

1. La sistematización del marco teórico de la investigación y la definición de los principales conceptos asociados al dominio de la misma y las relaciones entre estos, permite alcanzar una mayor comprensión de la propuesta de solución.

2. El análisis de los principales mecanismos de los sistemas de recomendación de ejercicios, permite definir cómo deben ser tratados los mismos desde la propuesta de solución.

3. El análisis de los sistemas homólogos, permite identificar las tendencias en cuanto al desarrollo de herramientas informáticas para recomendación de ejercicios, e identificar las deficiencias que impiden sean utilizadas para el estudio de la asignatura SBD I en la UCI.

4. El análisis de la documentación de la plataforma *RDB*-*Learning*, sobre la metodología de desarrollo, así como las herramientas, tecnologías y lenguajes de programación utilizados en su implementación, permite especificar el ambiente de desarrollo para la propuesta de solución.

### <span id="page-30-0"></span>**Capítulo 2: Análisis y diseño del Módulo de recomendación para la plataforma** *RDB-Learning***.**

En este capítulo se muestra el resultado de la relación entre el cliente y el equipo de trabajo, en función de lograr los objetivos de la plataforma *RDB-Learning*, siendo una de las prioridades para el desarrollo del software. Se relacionan los aspectos que reflejan las características de la propuesta de solución y se modela el contexto a informatizar mediante un modelo conceptual. Se presentan los requisitos funcionales y no funcionales que debe cumplir la propuesta de solución y, en ese mismo sentido, se describen el estilo arquitectónico Modelo Vista Plantilla y los patrones de diseño para la posterior implementación del módulo. Luego, se reflejan los demás artefactos ingenieriles generados por la metodología AUP-UCI tales como historias de usuario, diagrama de clases del diseño con estereotipos web, diagramas de secuencia y el diagrama entidad relación que representa la persistencia y manejo de los datos en el módulo.

#### <span id="page-30-1"></span>**2.1. Análisis**

En esta fase se presentan las principales características asociadas al módulo de recomendación de ejercicios para la plataforma *RDB-Learning*. Se realiza un análisis del contexto y dominio de la presente investigación evidenciado su relación por medio de un modelo conceptual.

#### <span id="page-30-2"></span>**2.1.1. Características de la propuesta de solución**

Luego de las necesidades planteadas en la situación problemática de la actual investigación, la solución establece un módulo de recomendación de ejercicios en la plataforma *RDB*-*Learning* para guiar el aprendizaje autodidacta de los estudiantes que acceden a esta.

De los sistemas de recomendación existentes se emplea una variación de la recomendación basada en conocimiento, la cual realiza recomendaciones a partir del conocimiento de la nota que brinda el profesor sobre las habilidades específicas que se miden en los ejercicios, para de esta manera determinar la necesidad del estudiante de continuar trabajando o no en dichas habilidades.

Este módulo traerá variaciones en la confección del ejercicio donde ahora el profesor no solo tendrá que poner el tipo de habilidad, sino que también especificará las habilidades especificas que este trabaja y la clasificación de dificultad de los ejercicios (Alta-Media-Baja) en dependencia de la cantidad y complejidad de estos según se muestra en la tabla 2. El contenido de la presente tabla se define a partir de los resultados de un proyecto de maestría al cual tributa la presente investigación.

<span id="page-31-0"></span>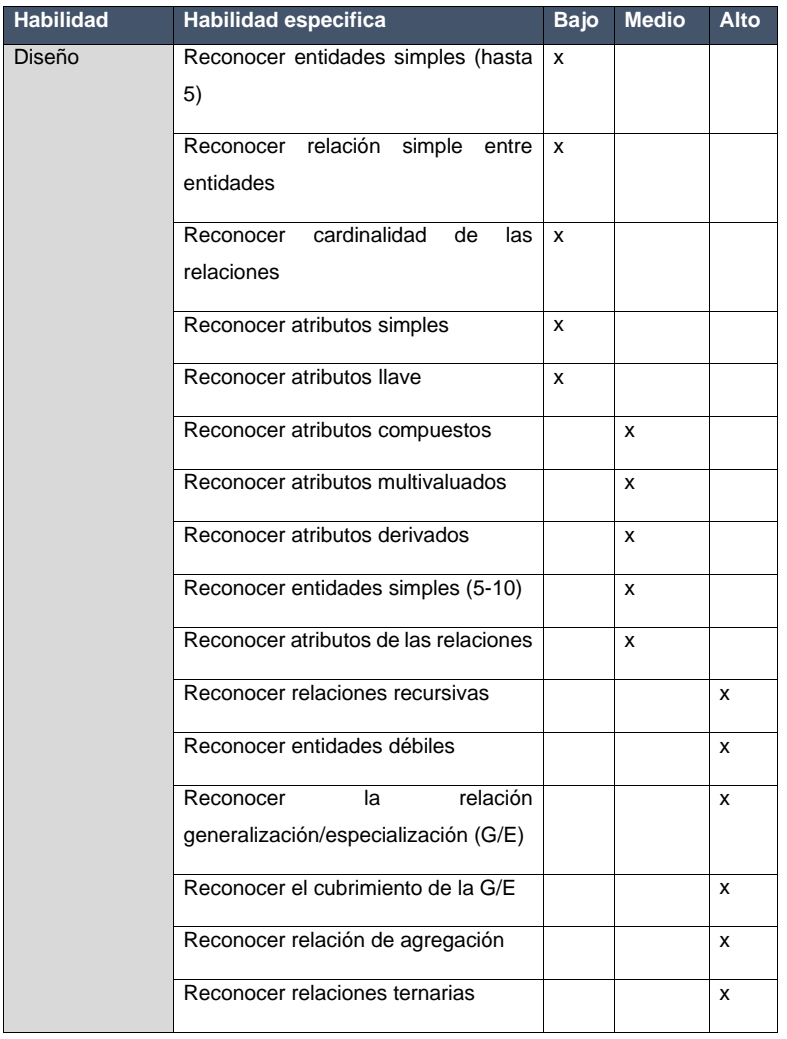

Tabla 2. Descripción de las habilidades y su nivel de dificultad (Elaboración propia).

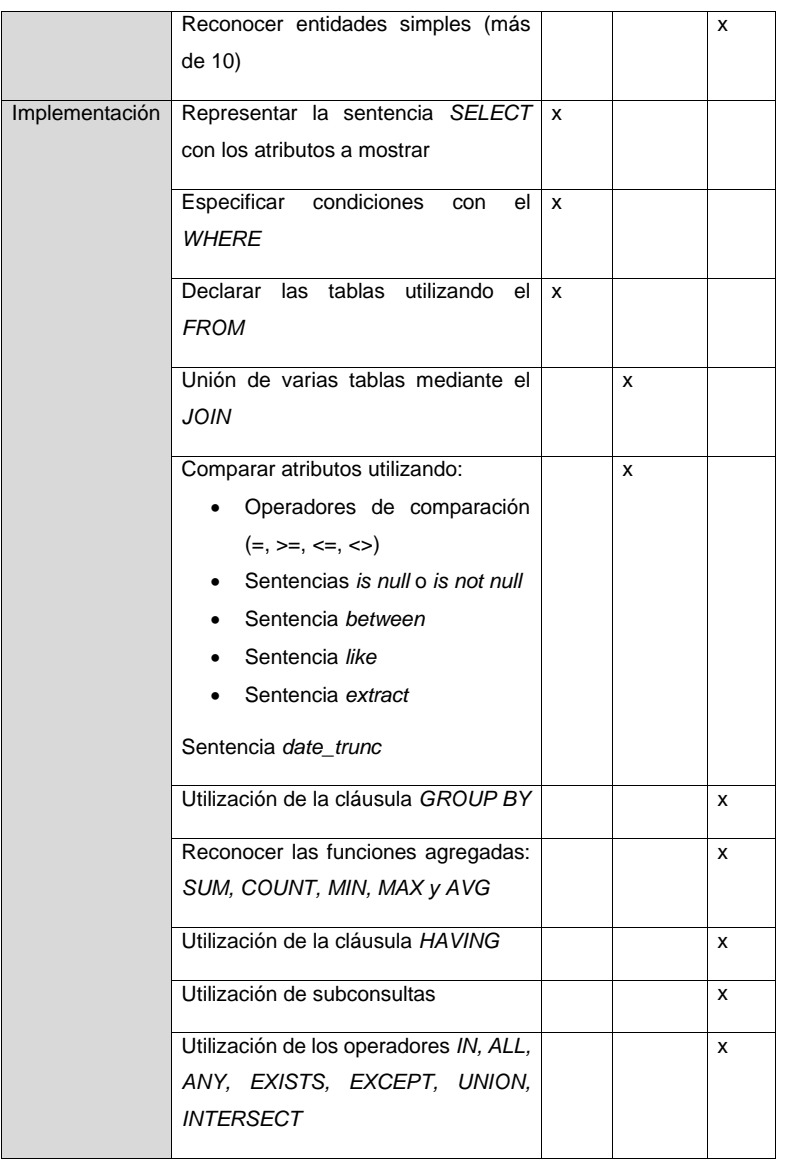

Una vez autenticado el estudiante en la plataforma, el sistema le recomendará un ejercicio de dificultad baja, teniendo en cuenta que es la primera vez que accede y no tendrá evaluaciones registradas en sus habilidades. Una vez resuelto, se le enviará la respuesta al profesor, que al evaluarla le asignará una nota a cada habilidad. Si el estudiante no vence cada una de las habilidades correspondientes, el sistema asumirá que aún no está apto para realizar ejercicios de una dificultad superior, por lo que seguirá recomendando ejercicios de igual dificultad. Para pasar de nivel el estudiante debe alcanzar como evaluación promedio 2,6 o más en cada habilidad, entre un mínimo de dos (2) ejercicios. El proceso de recomendación se hará mediante un método programado que permita todos los días a las doce de la noche ejecutar el método recomendar con el fin de dar posibilidad al profesor de evaluar los ejercicios pendientes.

En los siguientes epígrafes se describen artefactos que permiten diseñar y entender con claridad el funcionamiento del módulo.

### <span id="page-33-0"></span>**2.1.2 Modelo conceptual**

Plantea Sommerville (2011) que un modelo conceptual tiene como objetivo identificar y explicar los conceptos significativos en un dominio de problema, identificando los atributos y las asociaciones existentes entre ellos. Puede ser visto, también, como una representación de las cosas, entidades, ideas, conceptos u objetos del "mundo real" o dominio de interés.

El contexto de la presente investigación se modela mediante un mapa conceptual (Figura 3) que relaciona los principales elementos que conforman el negocio, a partir de la representación de ocho (8) clases y once (11) relaciones. Como parte del modelo se aprecian un estudiante y un profesor como actores principales del proceso. El profesor imparte la asignatura SBD I, que puede ser cursada por varios estudiantes e impartida por varios profesores, un estudiante en la asignatura es atendido por un solo profesor, el cual puede atender a varios estudiantes. La asignatura SBD 1 consta de dos habilidades, Diseño e Implementación, las cuales tienen una serie de contenidos a vencer. Los contenidos son evaluados a través de ejercicios realizados por los profesores y a su vez resueltos por los estudiantes.

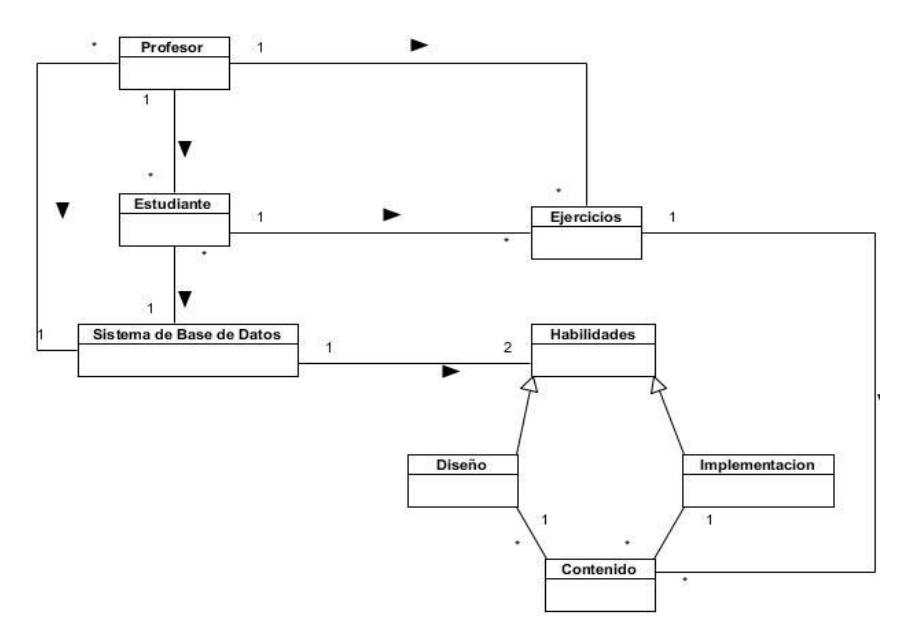

Figura 3. Modelo conceptual (Elaboración propia).

### <span id="page-34-2"></span><span id="page-34-0"></span>**2.2. Diseño de la propuesta de solución**

Modelar el sistema posibilita reflejar las propiedades o restricciones que este debe cumplir, a fin de satisfacer las necesidades del cliente (Labrada, y otros, 2013). En esta fase se presentan los requisitos funcionales y no funcionales del módulo, además de los respectivos artefactos generados, a partir de la metodología seleccionada.

### <span id="page-34-1"></span>**2.2.1 Requisitos funcionales**

Los requisitos funcionales son enunciados acerca de servicios que el sistema debe proveer, de cómo debería reaccionar el sistema a entradas particulares y de cómo debería comportarse en situaciones específicas. En algunos casos, los requerimientos funcionales también explican lo que el sistema no debe hacer (Sommerville, 2011).

Luego de la entrevista con el cliente, y a través de una encuesta aplicada al mismo, se alcanzó un total de quince (15) requisitos funcionales, que teniendo en cuenta la importancia fijada por el cliente a partir de sus necesidades, se les asigno una prioridad. Los mismos se especifican en la siguiente tabla:

<span id="page-35-1"></span>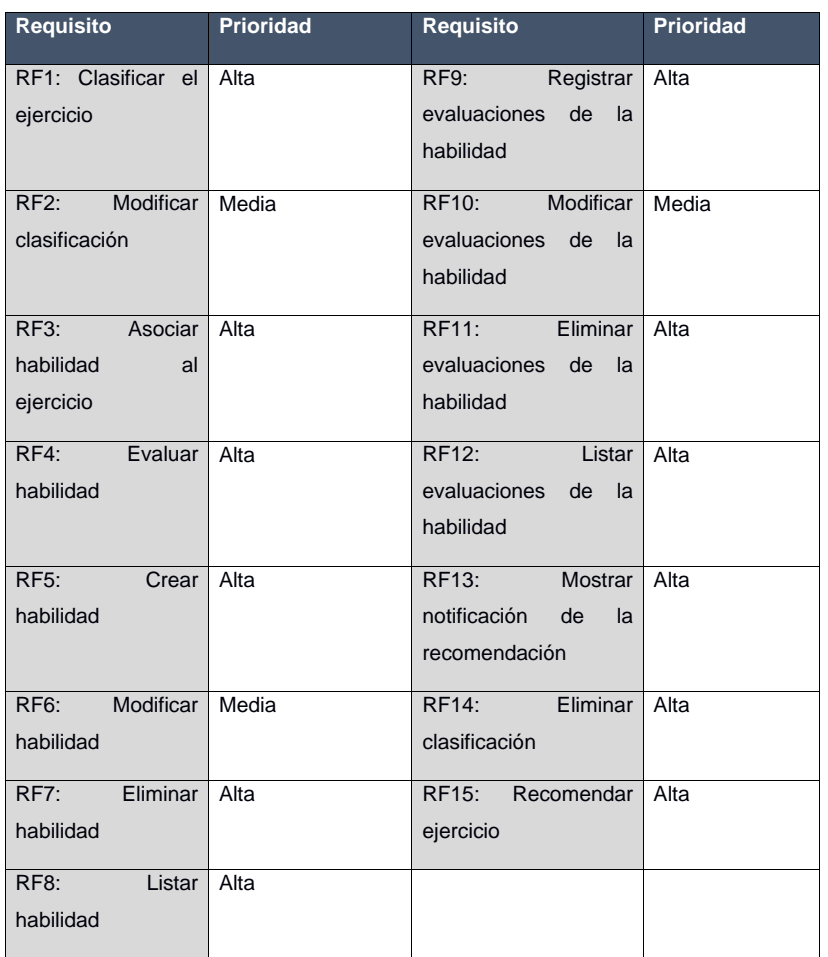

Tabla 3. Requisitos funcionales (Elaboración propia).

### <span id="page-35-0"></span>**2.2.2 Requisitos no funcionales**

Los requisitos no funcionales son limitaciones sobre servicios o funciones que ofrece el sistema. Incluyen restricciones tanto de temporización y del proceso de desarrollo, como impuestas por los estándares. Los requerimientos no funcionales se suelen aplicar al sistema como un todo, más que a características o a servicios individuales del mismo (Sommerville, 2011).
El autor considera a los Requisitos no funcionales (RnF) como requerimientos de calidad y para ellos se contemplarán las características del estándar de calidad internacional ISO/IEC 9126-1 (Rojo, y otros, 2012). Distribuidos en especificaciones de usabilidad, confiabilidad, portabilidad, eficiencia, funcionalidad y mantenibilidad, se obtuvo un total de catorce (14) requisitos no funcionales, los cuales se relacionan a continuación:

RnF 1: Usabilidad:

- RnF de Usabilidad 1.1: El módulo de recomendación de ejercicios en la plataforma *RDB-Learning* deberá ser una aplicación web
- RnF de Usabilidad 1.2: La aplicación debe adaptarse a las estrategias marcarias de la UCI.
- RnF de Usabilidad 1.3: La aplicación debe presentar una interfaz agradable e intuitiva para el usuario

RnF 2: Confiabilidad:

• RnF de Confiabilidad 2.1: El sistema debe ser tolerante a fallos, y mostrar solo la información necesaria para orientar al usuario

RnF 3: Portabilidad:

• RnF de Portabilidad 3.1: La propuesta de desarrollo debe ser capaz de ejecutarse en los navegadores empleados en la UCI, así como adaptar su interfaz a cualquier dispositivo, ya sea una computadora, tableta o teléfono celular

RnF 4: Eficiencia:

- RnF de Eficiencia 4.1: El módulo debe permitir que los usuarios interactúen con él de manera concurrente
- RnF de Eficiencia 4.2: El tiempo de demora de una petición al servidor debe ser menor de cinco (5) segundos aproximadamente

RnF 5: Funcionalidad:

• RnF de Funcionalidad 5.1: La aplicación debe gestionar y requerir información de usuarios para su uso

- RnF de Funcionalidad 5.2: La información manejada por el módulo estará protegida de accesos no autorizados
- RnF de Funcionalidad 5.3: Ante los errores que puedan ocasionarse en el módulo no se deben mostrar detalles de información que puedan comprometer su seguridad e integridad
- RnF de Funcionalidad 5.4: El módulo deberá ser utilizado por los usuarios con dominio uci.cu

RnF 6: Mantenibilidad:

- RnF de Mantenibilidad 6.1: Se debe hacer uso de los estándares de codificación definidos para la plataforma *RDB-Learning*
- RnF de Mantenibilidad 6.2: Se permitirá realizar modificaciones posteriores para adaptar mejoras al módulo o en caso que cambien las necesidades de los clientes
- RnF de Mantenibilidad 6.3: El software estará bien documentado de forma tal que el tiempo de mantenimiento sea mínimo en caso de necesitarse

#### **2.2.3. Historias de Usuario**

La metodología AUP-UCI, en su escenario 4 para la disciplina Requisitos, genera como uno de sus artefactos a las Historias de Usuario (HU) (Sánchez, 2015), que consiste en una técnica para encapsular los requisitos del software, a través de un conjunto de tablas en las cuales el cliente describe brevemente las características que debe poseer el sistema (Abraira, 2016).

Para la presente investigación se generaron un total de siete (7) HU, a continuación, solo se muestran dos (2) de ellas, pertenecientes a los RF Clasificar Ejercicio y Evaluar habilidad respectivamente, especificados en el sub-epígrafe 2.2.1. En los anexos 3 y 4, se muestran las Historias de los Usuarios de los RFs Asociar habilidad y Recomendar ejercicio.

Tabla 4. Historia del usuario del RF Clasificar ejercicio (Elaboración propia).

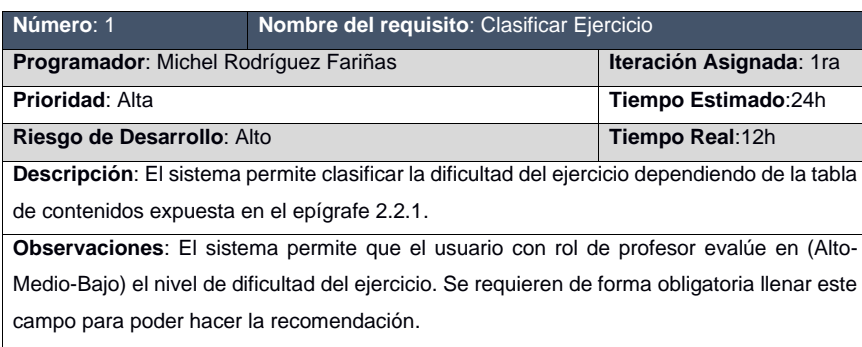

Tabla 5 Historia del usuario del RF Evaluar habilidad (Elaboración propia).

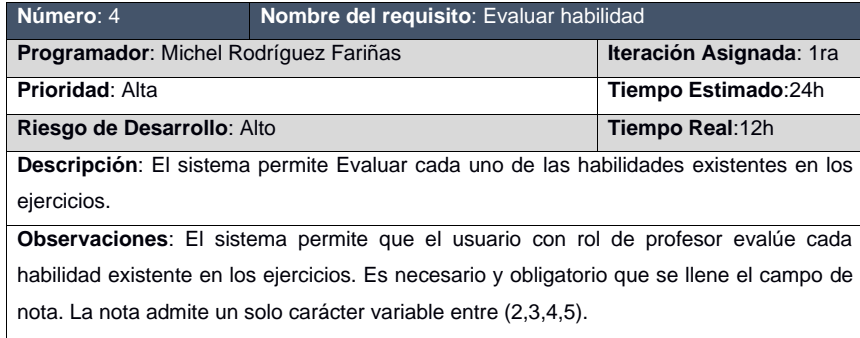

#### **2.2.4. Diagramas de clases del diseño**

Los diagramas de clase (DC) pueden usarse cuando se desarrolla un modelo de sistema orientado a objetos para mostrar las clases en un sistema y las asociaciones entre dichas clases (Sommerville, 2011).

Los diagramas de clases del diseño con estereotipos web, describen gráficamente las especificaciones del modelo, la vista y la plantilla de las historias de usuario descritas en el sub-epígrafe 2.2.3. Estas representaciones contienen información acerca de las clases, asociaciones, atributos, métodos y dependencias.

Para el diseño de la propuesta de solución fueron generados siete (7) DC. En las figuras 4 y 5 se muestran dos (2), correspondientes a los RF Clasificar ejercicio y Evaluar habilidad, respectivamente detallados en el sub-epígrafe 2.2.1. En los anexos 5 y 6 se pueden observar, además, los diagramas de clases de los RFs Asociar habilidad y Recomendar ejercicio.

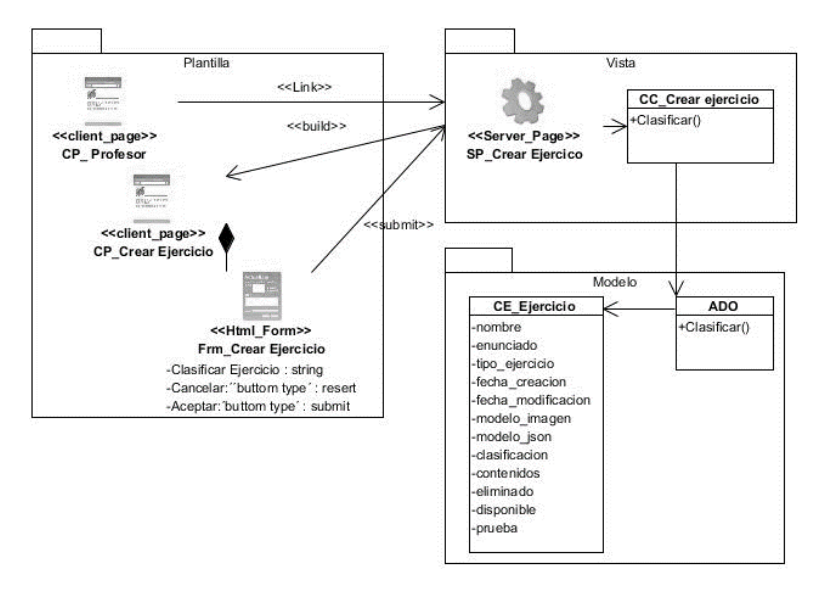

Figura 4. Diagrama de clases del diseño para RF Clasificar ejercicio (Elaboración propia).

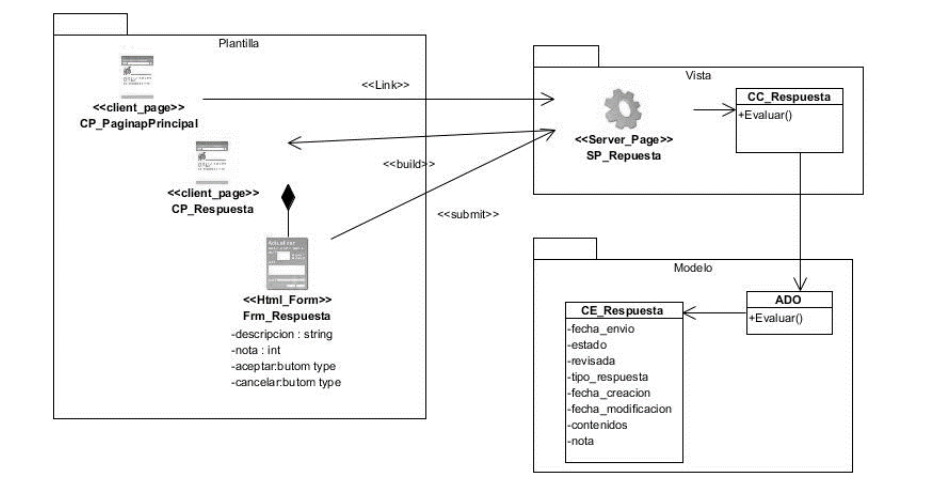

Figura 5. Diagrama de clases del diseño para RF Evaluar habilidad (Elaboración propia).

#### **2.2.5. Diagramas de secuencia**

Los diagramas de secuencia (DS) en el UML se usan principalmente para modelar las interacciones entre los actores y los objetos en un sistema, así como las interacciones entre los objetos en sí (Sommerville, 2011). Para la presente investigación se generaron un total de siete (7) DS, relacionados con los requisitos de prioridad alta especificados en el sub-epígrafe 2.2.1. A continuación, solo se muestran dos (2) de ellos, pertenecientes a los RF Clasificar ejercicio y Evaluar habilidad respectivamente. En los anexos 5, 6 se pueden observar, además los diagramas de secuencia de los RFs Asociar habilidad y Recomendar ejercicio.

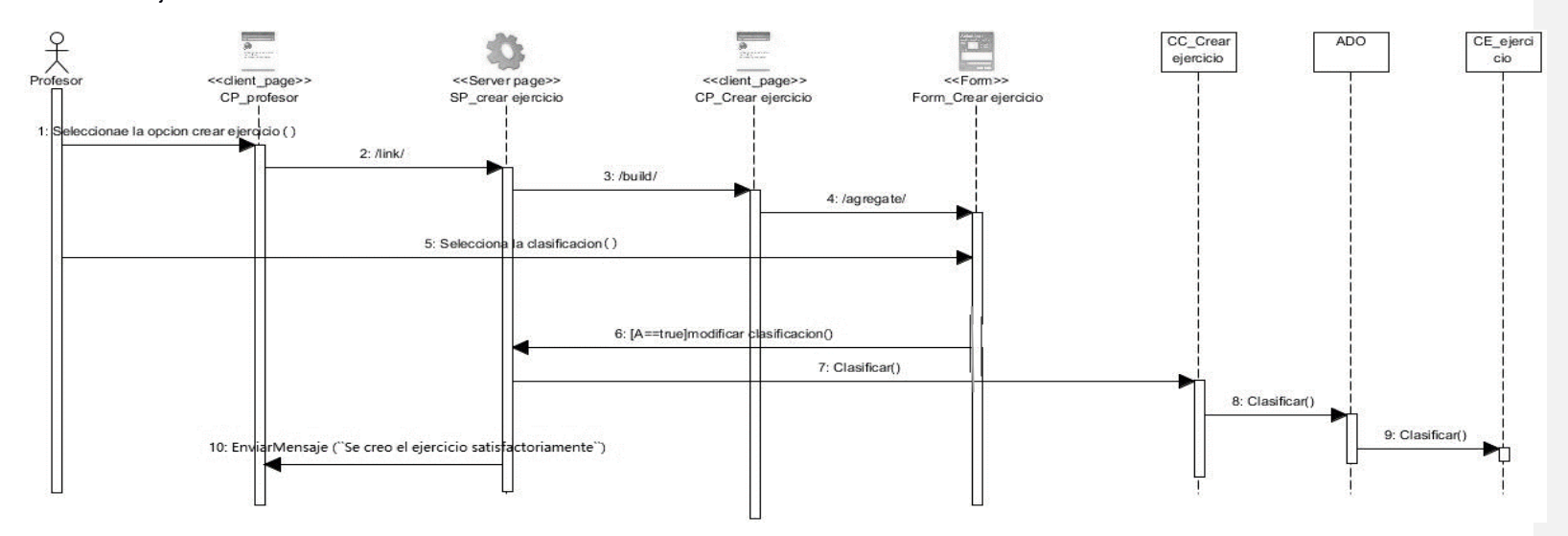

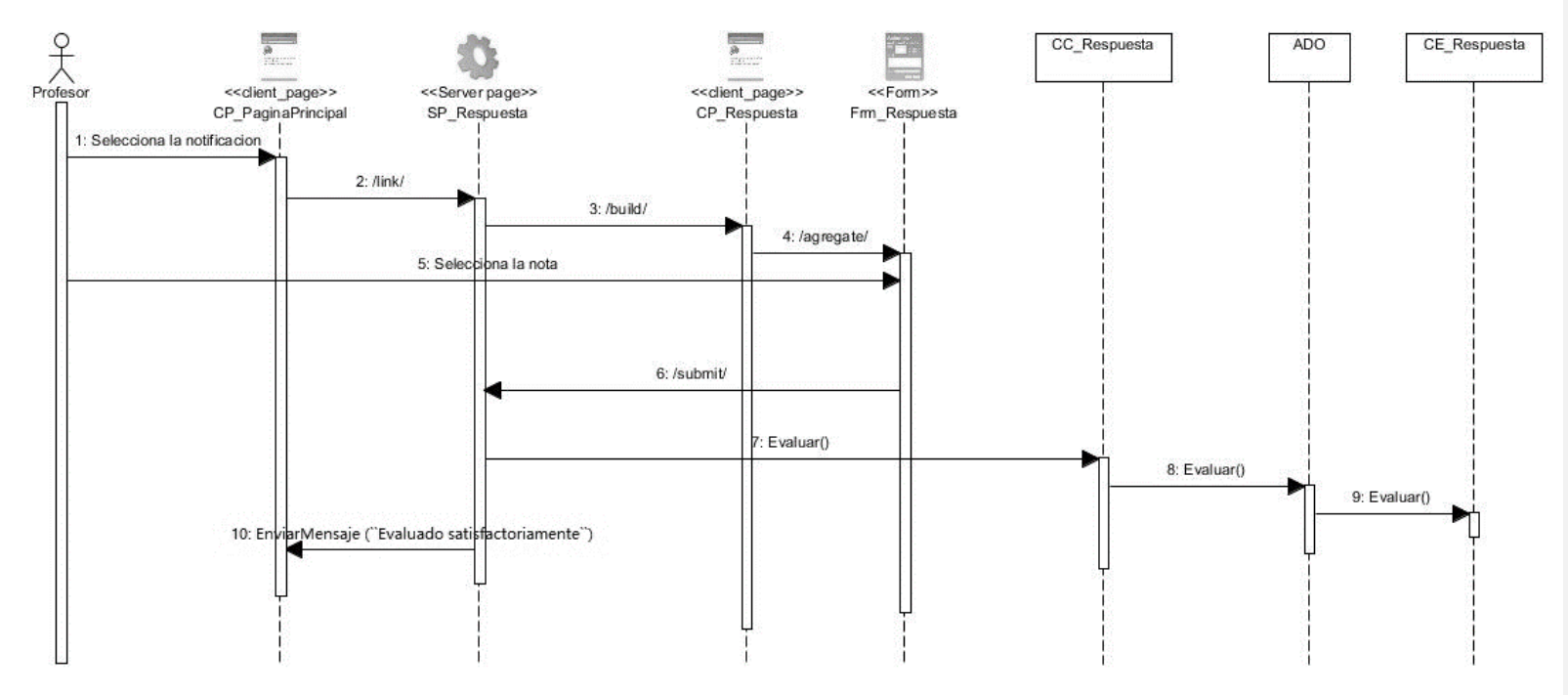

Figura 6. Diagrama de frecuencia para el RF Clasificar ejercicio (Elaboración propia).

Figura 7. Diagrama de frecuencia para el RF Evaluar habilidad (Elaboración propia).

#### **2.2.6 Estilo arquitectónico**

El estilo arquitectónico de un sistema puede ser visto como las estructuras del sistema que comprenden a los elementos de software, las propiedades visibles externamente de dichos elementos, y las relaciones entre ellos (Carignano, 2016)**.**

En cuanto a la arquitectura de Django, cabe comentar que fue diseñado para que exista un acoplamiento débil entre las distintas partes de la aplicación y una clara separación de las mismas. Por lo que, como se puede deducir, es posible realizar cambios en una parte específica de la aplicación sin afectar a las demás piezas de la misma. Django, por lo tanto, tiene una implementación especial del Modelo –Vista – Controlador.

En las aplicaciones Django, debido a que el Controlador es manejado por el mismo Framework, y la parte más significativa se la llevan los modelos (*Models*), vistas (*Views*) y plantillas (*Templates*), Django es conocido también como un *Framework MTV* (*Models –Views –Templates*).

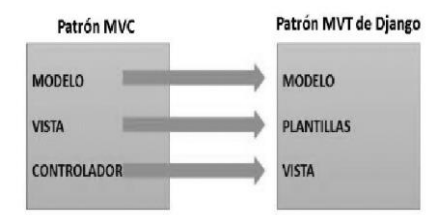

Figura 8. Equivalencia del MCV y MVT (Vergara, 2017).

En Django, se conoce al Controlador como "vista" y a la vista como "plantilla". Ya que en su implementación la vista describe el dato que se muestra al usuario de la aplicación. Por lo que se centran más en qué dato ve y no cómo lo ve. Por lo tanto, lo que decide entonces qué dato ve el usuario es la vista, y cómo lo ve se lo delega a la plantilla. La vista, es la capa de la lógica de negocios, donde se encuentra la inteligencia que accede al modelo y la delega a la plantilla adecuada. Por último, el modelo, no cambia con respecto a la explicación del patrón Modelo –Vista–Controlador convencional, sigue siendo la capa de acceso a la base de datos, que contiene, cómo acceder a ellos, cuál es su comportamiento, como validarlos y las relaciones entre los datos.(Vergara, 2017)

A partir de lo anterior, se asumirá la arquitectura Modelo-Plantilla-Vista (MPV) para Django, de la cual se explica su funcionamiento a continuación, el cual se puede observar en la Figura 9

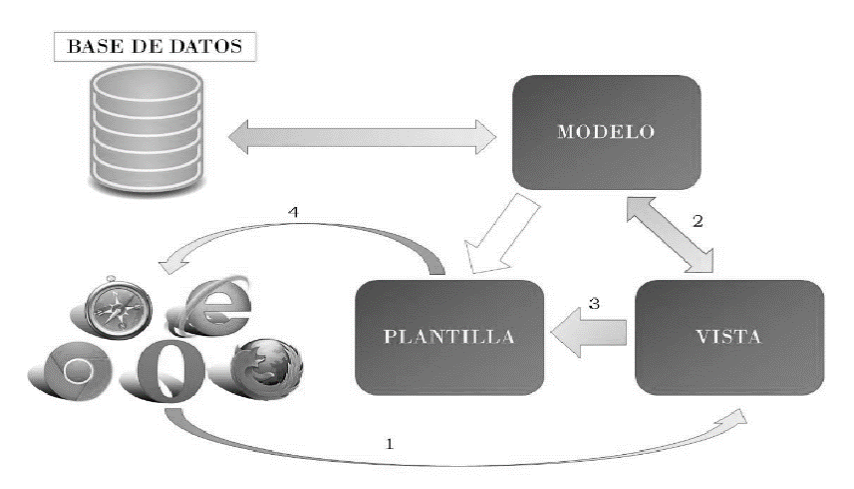

Figura 9. Arquitectura MPV (Vergara, 2017).

1. El cliente desde su navegador realiza una solicitud de un servicio web de la aplicación, por lo que se pone en contacto con la capa de la vista.

2. La capa de la vista necesita tener contacto directo con la del modelo ya que es de

ella de donde cogerá los datos que solicita el usuario. Por lo que entra en acción la capa del modelo. Ésta última capa, gracias a las consultas a la base de datos devuelve los objetos a la capa de la vista, que ella ya se encargará de filtrar y devolver explícitamente los que el usuario ha solicitado en la petición web.

3. La capa de la vista envíe a la capa de la plantilla los datos requeridos por el usuario, tras previo procesamiento de los mismos. En este paso, ha actuado indirectamente el modelo, ya que es quien proporcionó los datos a la vista.

4. En último lugar, la capa de la plantilla es la encargada de cómo se deben mostrar los datos al usuario. Por lo que, con los datos recibidos de la vista, los incluye en su respectiva plantilla para que los navegadores puedan procesarlo y el usuario visualice correctamente la información.

La Imagen 10, muestra los elementos del módulo de recomendación organizados a partir del estilo arquitectónico antes mencionado y la utilización del marco de trabajo Django.

|  | RDB_Learning E:\DOCENCIA\TESIS\APLICACION\RDB_Learning |                  |  |  |
|--|--------------------------------------------------------|------------------|--|--|
|  |                                                        | RDB_Learning     |  |  |
|  |                                                        | locale           |  |  |
|  |                                                        | mod_admin        |  |  |
|  |                                                        | mod_foro         |  |  |
|  |                                                        | mod_principal    |  |  |
|  |                                                        | mod_profesor     |  |  |
|  |                                                        | mod_respuesta    |  |  |
|  |                                                        | forms            |  |  |
|  |                                                        | migrations       |  |  |
|  |                                                        | models           |  |  |
|  |                                                        | templates        |  |  |
|  |                                                        | views            |  |  |
|  |                                                        | init_.py         |  |  |
|  |                                                        | admin.py         |  |  |
|  |                                                        | apps.py          |  |  |
|  |                                                        | tests.py         |  |  |
|  |                                                        | de urls.py       |  |  |
|  |                                                        | session_security |  |  |
|  |                                                        | static           |  |  |

Figura 10. Ejemplo de la arquitectura en la plataforma (Elaboración propia).

#### **2.2.7. Patrones de diseño**

Los diseñadores expertos en orientación a objetos van formando un amplio repertorio de principios generales y de expresiones que los guían a crear el software. A unos y a otros se le asignan el nombre de patrones, si se codifican en un formato estructurado que describe el problema y su solución, y si se les asigna un nombre (Larman, 2004). A continuación, se presentan los patrones utilizados en el desarrollo del Módulo de recomendación de ejercicios en la plataforma *RDB*-*Learning.*

Patrones Generales de Software para la Asignación de Responsabilidades (GRASP):

Según Grosso (2011), son patrones basados en la asignación de responsabilidades a objetos. Es una buena práctica para el desarrollo eficaz de la Programación Orientada a Objetos (POO).

• Experto: La responsabilidad de realizar una labor es de la clase que tiene o puede tener los datos involucrados. Con el uso de este patrón se alientan las definiciones de clase "sencillas" y más cohesivas que son más fáciles de comprender y de mantener. Brinda soporte a una alta cohesión (Visconti, y otros, 2011).

En el módulo, este patrón se utiliza, por ejemplo, para determinar qué ejercicio debe ser recomendado a los estudiantes que han resuelto entrado a la plataforma. La clase entidad Ejercicio, es la que tiene la información necesaria para brindar esta información, por tanto, es la clase experta en información.

• Creador: Se encarga de darle a la clase A la responsabilidad de crear objetos de la clase B. En este caso A es creador de los objetos B (Visconti, y otros, 2011). El propósito fundamental de este patrón, es encontrar un creador que debe conectar con el objeto producido en cualquier evento. Al escogerlo como creador, se da soporte al bajo acoplamiento (Larman, 2004).

Este patrón se puede evidenciar en el uso de la función conten() la cual se encarga de mostrar los contenidos del ejercicio cuyo identificador coincide con el pasado por parámetro para esto crea una instancia del modelo ejercicio y luego es devuelto a la plantilla.

• Bajo acoplamiento: Es una medida de la fuerza con que una clase está conectada a otras clases, con que las conoce y con que recurre a ellas. Una clase con bajo (o débil) acoplamiento no depende de muchas otras clases.

Este patrón ya viene incluido con Django (Django, 2014) que permite un bajo acoplamiento entre las piezas, lo que evita las dependencias, por ejemplo, a la hora de realizar cambios en las configuraciones de las URL, en la BD, plantillas HTML, etc., basta solo con realizarlo una sola vez.

• Alta cohesión: La cohesión es una medida de cuán relacionadas y enfocadas están las responsabilidades de una clase. Las mismas poseen un número relativamente pequeño de responsabilidades, definiendo así que cada clase realice solo las funcionalidades para las cuales fueron creadas, generando un bajo acoplamiento y fomentando la reutilización (Visconti, y otros, 2011).

Una de las características de Django es la organización del trabajo en cuanto a la estructura del proyecto, lo cual permite crear y trabajar con clases con una alta cohesión. Por ejemplo, se puede observar en el módulo que cada clase controladora se ajusta a manejar solo las responsabilidades correspondientes a las entidades con las que se relaciona. Esto hace posible que el sistema sea flexible a cambios sustanciales con efecto mínimo.

• Controlador: Un Controlador es un objeto de interfaz no destinada al usuario que se encarga de manejar un evento del sistema. Define además el método de su operación. El mismo asigna la

responsabilidad del manejo de un mensaje de los eventos de un sistema a una clase que represente el "sistema" global (Visconti, y otros, 2011).

Este patrón se pone de manifiesto en todo el módulo debido a que cada uno de los eventos generados por el usuario es redirigido a una clase controladora que realiza las operaciones solicitadas, manteniendo siempre la alta cohesión.

#### **2.2.8. Modelo de datos**

Este modelo está compuesto por las entidades (tablas) de la base de datos de PostgreSQL que garantiza la persistencia y manejo de los datos desde las clases controladoras del módulo, que fueron representadas en los epígrafes anteriores. El modelo de datos generado, como se observa en la Figura 11, está compuesto por cuatro (4) relaciones y cinco (5) tablas, las cuales se explican a continuación, para un mejor entendimiento del modelo (de arriba abajo y de izquierda a derecha):

Estudiante: esta entidad, es una especialización de la entidad usuario, por lo que hereda todos sus atributos. Del estudiante se desea conocer además su identificador (id\_estudiante) y la referencia al grupo docente al que pertenece (id\_grupo\_docente).

Ejercicio: almacena la información referente a los ejercicios que son creados en el sistema, su identificador (id\_ejercicio), el nombre, la descripción del ejercicio, su tipo, fecha de creación, fecha de modificación, los modelos JSON e imagen del ejercicio, si ha sido eliminado y si está disponible o no para ser resuelto. Se conoce además el usuario que lo crea (id\_usuario).

Contenidos: de los contenidos se conoce (id\_contenido), la descripción que sería el nombre del contenido y la habilidad de la cual procede.

Contenido\_ejercicio: en esta entidad donde se le asigna cada contenido al ejercicio creado.

Contenido\_Estudiante: almacena las notas de cada estudiante en cada contenido.

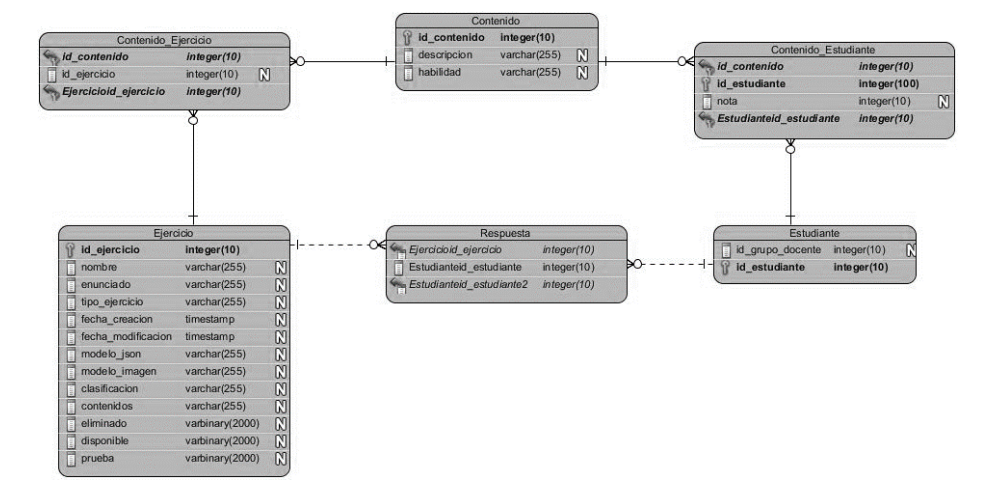

Figura 11. Modelo de datos (Elaboración propia).

#### **2.3. Conclusiones del capítulo**

Después de realizado el análisis y diseño de la propuesta de solución y haber generado los diferentes artefactos que dispone la metodología AUP, se puede concluir lo siguiente:

1. El análisis de las características del módulo y la modelación del dominio, permiten identificar los principales requisitos funcionales y no funcionales del módulo de recomendación de ejercicios, los cuales fueron agrupados y categorizados por historias de usuarios.

2. La identificación de los patrones de diseño y el estilo arquitectónico, evidencia que el módulo de recomendación para la plataforma *RDB-Learning* cuenta con un alto grado de resistencia ante posibles modificaciones.

3. El diseño de los diagramas de clases y de secuencia, facilita la visión en cuanto a la composición física y lógica del módulo de recomendación para la plataforma *RDB-Learning.*

4. La generación de los artefactos requeridos por el modelo de desarrollo (AUP-UCI) documentan la solución propuesta, lo cual facilita el posterior mantenimiento del módulo de recomendación para la plataforma *RDB-Learning.*

#### **Capítulo 3: Implementación y validación del Módulo de recomendación para la plataforma**  *RDB-Learning***.**

Antes de comenzar a codificar una aplicación, es imprescindible haber entendido bien el problema que se pretende resolver y haber aplicado principios básicos de diseño que permitan construir un sistema de calidad. Una vez que se conoce qué funcionalidades debe ejecutar el sistema (análisis) y se ha acordado cómo organizar sus distintos componentes (diseño), es el momento de pasar al período de implementación. Este proceso se asocia a la programación de los modelos que han sido obtenidos en etapas anteriores del ciclo de vida del sistema informático, implica empezar a materializar a partir de las abstracciones obtenidas.

En el presente capítulo se describen los elementos asociados a la implementación y futuro despliegue del módulo de recomendación. Se representa la organización de los componentes utilizados en la implementación y la estandarización del código para garantizar un correcto mantenimiento y actualización posterior del mismo, a partir del uso del lenguaje de programación *Python*. Además, el entorno de despliegue adecuado para el resultado obtenido se describe mediante un diagrama que representa la distribución física de los elementos que intervienen en dicho proceso.

Luego, se presenta el resultado de la aplicación de una estrategia de pruebas que pretende validar la entrega de un producto que cumpla con calidad las especificaciones del cliente y el objetivo general de la presente investigación. Se procura velar por la correcta funcionalidad, usabilidad, seguridad y rendimiento del módulo desarrollado, así como su aceptación y valoración por usuarios potenciales del módulo y especialistas en la impartición de la asignatura SBD I.

#### **3.1 Modelo de despliegue**

El modelo de despliegue representa un modelo de objetos que muestra cómo se distribuye físicamente el sistema, teniendo en cuenta la funcionalidad entre cada nodo de cómputo. Este modelo es utilizado como base para la realización de las actividades de diseño e implementación. Cada nodo representa un recurso de cómputo, normalmente un procesador o un dispositivo hardware similar. Los nodos poseen relaciones que representan medios de comunicación entre ellos, tales como Internet, Intranet, bus y similares.

Un modelo de despliegue consiste en una representación estructural de la arquitectura del sistema desde el punto de vista de la distribución de los artefactos del software en los destinos de despliegue; definiendo

a los artefactos como representaciones de elementos concretos en el mundo físico que son el resultado de un proceso de desarrollo (Sarmiento, 2016).

A continuación, se muestra el diagrama de despliegue propuesto para el Módulo de recomendación de ejercicios. El mismo, muestra la disposición física de los nodos que componen el sistema y el reparto de los componentes en dichos nodos.

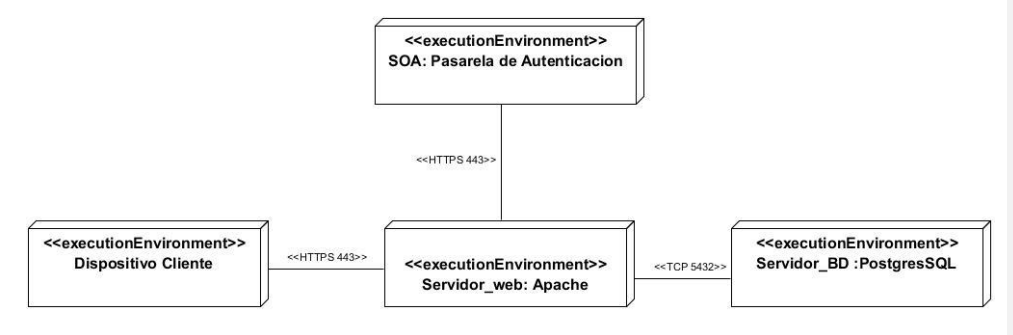

Figura 12. Modelo de Despliegue (Elaboración propia).

Este diagrama se considera importante para lograr un despliegue exitoso de la aplicación. En él, se definen las estaciones de trabajo (Dispositivo Cliente: computadora personal, tableta, teléfono celular) que el usuario utilizará para conectarse, vía HTTPS, con el servidor de aplicaciones web (Apache) en el que se encuentra alojado el módulo. Este servidor debe disponer de un ordenador con sistema operativo GNU/Linux y cuyas propiedades mínimas sean un procesador Intel Dual Core con velocidad de 2.10 GHz, 2 GB de memoria RAM y 500 MB de disco duro. Además, se requiere de la instalación del módulo WSGI, *pyhton 2.7.11, python-suds 0.4, python-Pillow 2.7.0, python-psycopg 2 y python-django* 1.9.5.

Se observa, además, la conexión vía HTTPS del servidor web con el servidor SOA, necesario para la obtención de la pasarela de autenticación UCI, que garantiza la identificación y acceso de los usuarios al sistema, y el uso del protocolo TCP para conectarse con la BD del mismo, la cual estará en servidor de BD PostgreSQL con capacidad mínima de 500 MB de disco duro.

#### **3.2. Diagrama de componentes**

Está asociado a lenguaje de programación que será utilizada para el desarrollo del sistema. Representa los componentes del sistema que deberá ser implementado en términos de: módulos, código fuente,

bibliotecas, formularios, archivos de ayuda, módulos ejecutados. Determina como estos componentes estarán estructurados e integrados para que el sistema funcione adecuadamente ( Saliba, 2019).

No es necesario que un diagrama incluya todos los componentes del sistema, normalmente se realizan por partes. Cada diagrama describe un apartado del sistema (Urquiza, 2013).

A continuación, se muestra el diagrama de componentes del módulo de recomendación de ejercicios; cuya organización se encuentra acorde con el estilo arquitectónico MPV propuesto por el marco de trabajo Django y descrita en el capítulo anterior de esta investigación.

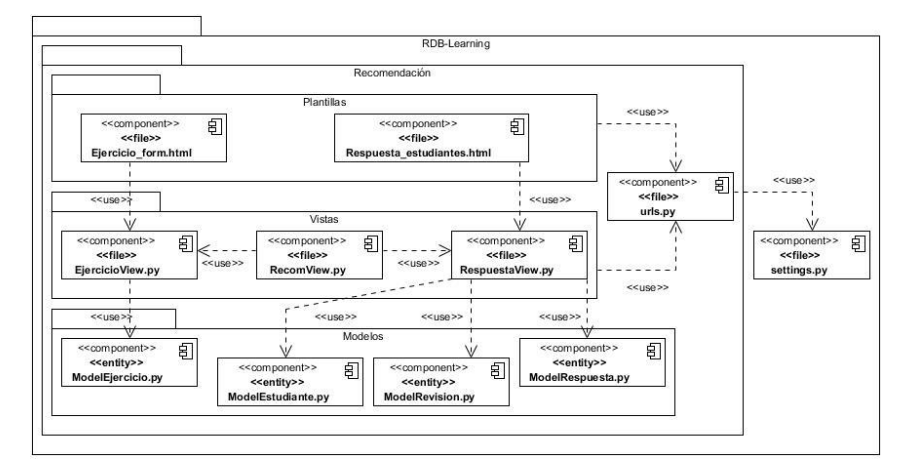

Figura 13. Diagrama de componentes del Módulo de recomendación de ejercicios para la *plataforma RDB-Learning* (Elaboración propia).

En la tabla 6, se describen los elementos que componen el diagrama de componentes mostrado.

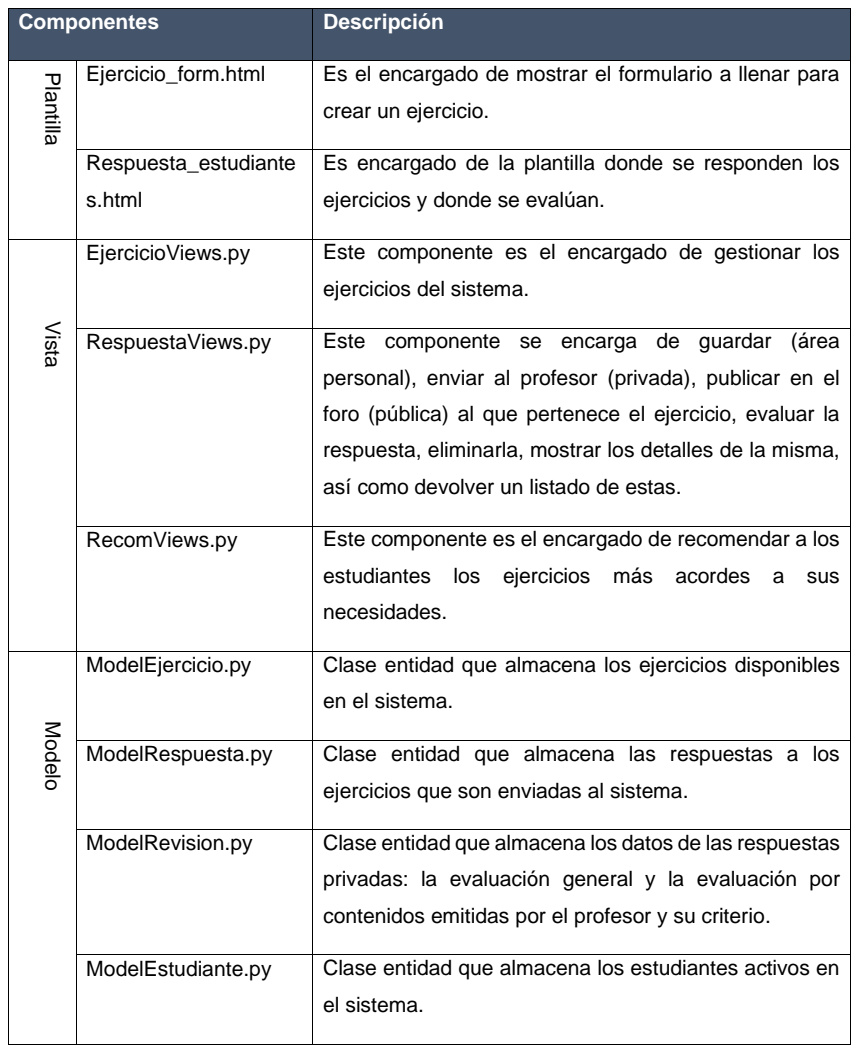

Tabla 6. Descripción de los componentes del diagrama (Elaboración propia).

#### **3.3. Estándares de codificación**

Los estándares de codificación son un conjunto de reglas de notación específico de cada lenguaje. Es muy importante en cualquier producto, principalmente si en su desarrollo intervienen muchos

desarrolladores. De esta forma el producto será mucho más fácil de mantener. Un código fuente completo debe reflejar un estilo armonioso, como si un único programador hubiera escrito todo el código de una sola vez. Usar técnicas de codificación sólidas y realizar buenas prácticas de programación con vistas a generar un código de alta calidad es de gran importancia para la calidad del software y para obtener un buen rendimiento (Microsoft, 2017).

En la siguiente tabla se definen los estándares de codificación a utilizar en la implementación del módulo, basados en los que fueron utilizados en el desarrollo de la plataforma *RDB-Learning*.

Tabla 7. Estándares de codificación (Elaboración propia).

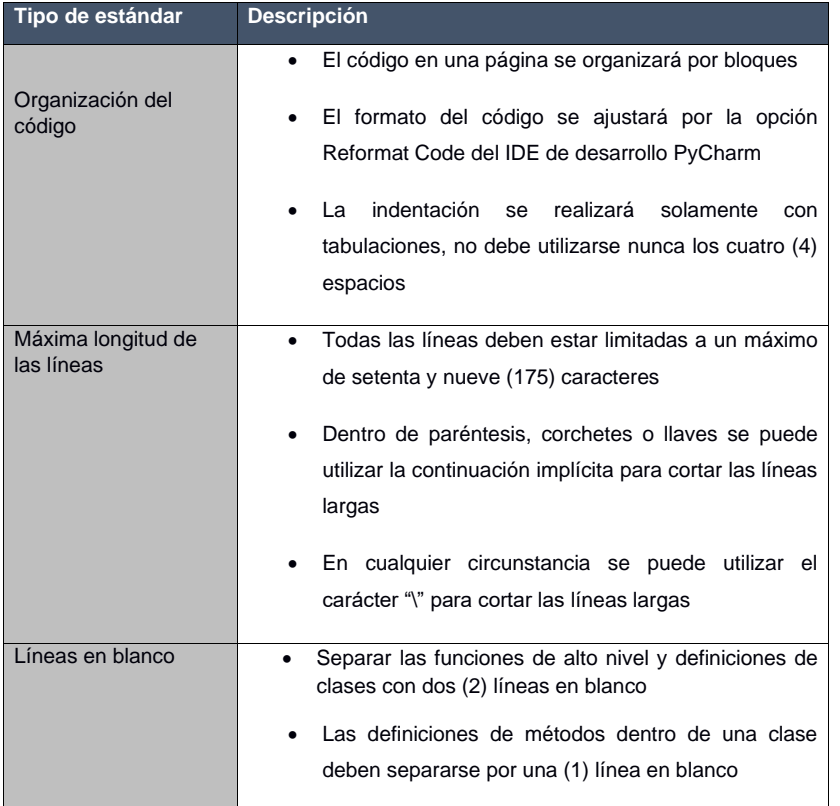

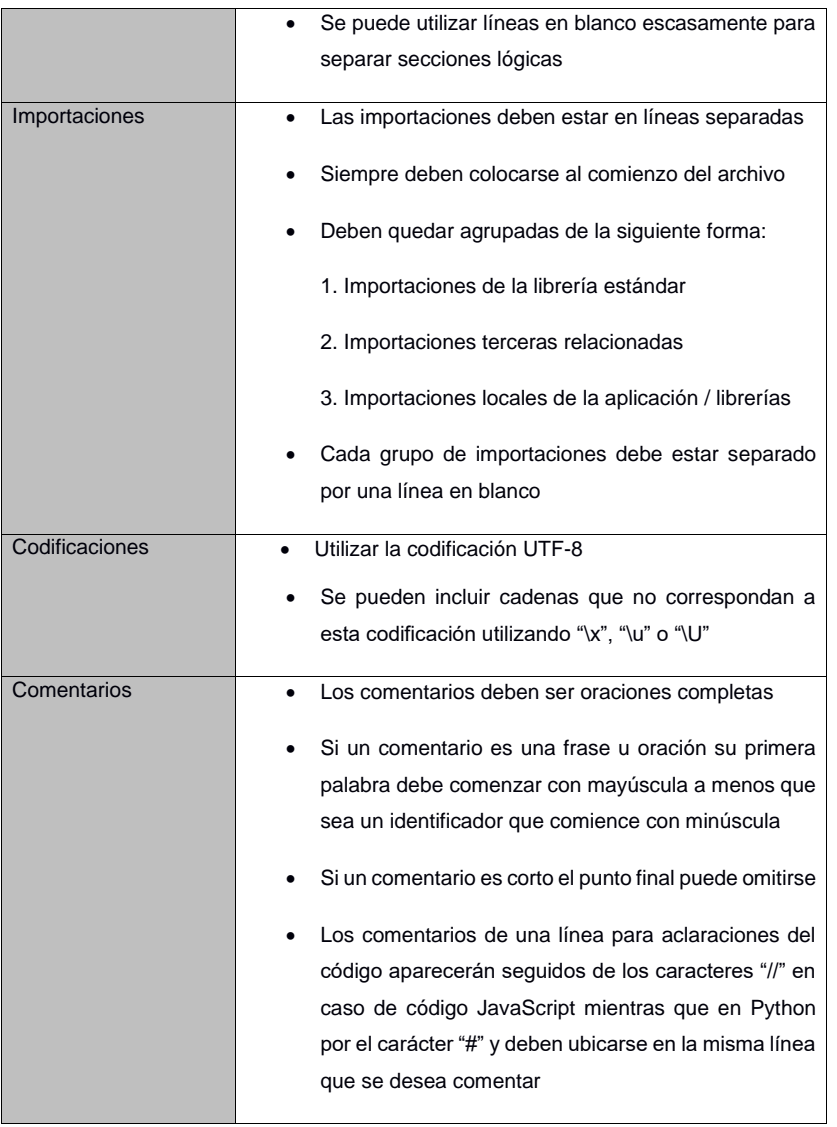

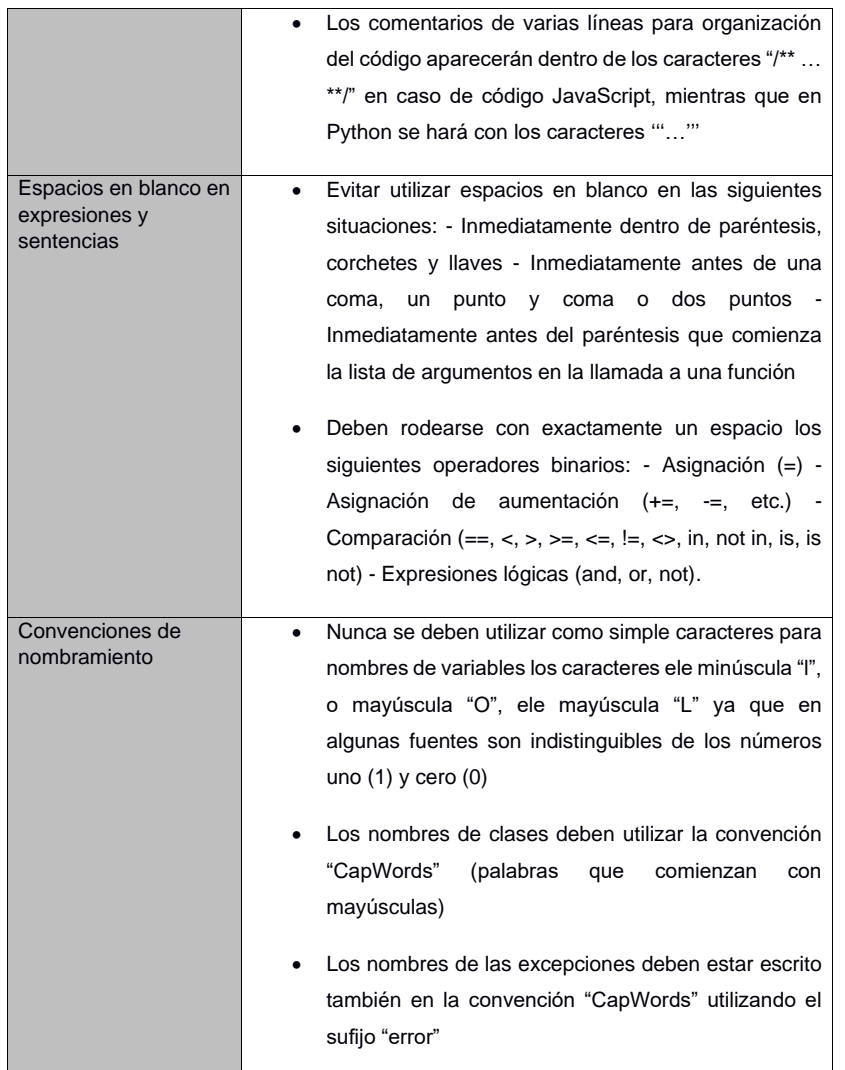

### **3.4. Validación de la propuesta de solución**

Durante la etapa de implementación, pueden cometerse algunos errores y pueden obviarse algunos elementos que son importantes para el correcto funcionamiento del sistema. Por lo cual, es fundamental

efectuar la fase de validación, en la cual, utilizando varios tipos y métodos de pruebas de software (estrategia de pruebas), se procura evidenciar el cumplimiento de las especificaciones del diseño y de la codificación, identificar los posibles errores cometidos y validar la solución propuesta en los capítulos anteriores (González, y otros, 2017). En el epígrafe presente se muestran los resultados de la estrategia de prueba diseñada para el Módulo de recomendación de ejercicios (ver Tabla 8), en función de avalar y validar su calidad.

| Tipo de prueba | Método<br>(técnica)<br>de<br>prueba | Validación                  |
|----------------|-------------------------------------|-----------------------------|
| Funcional      | (Caja<br>Casos de prueba            | Valida las funcionalidades  |
|                | Negra)                              | diseñadas para el módulo.   |
| Usabilidad     | Lista de Chequeo                    | Valida, a partir de sus     |
|                |                                     | características,<br>la      |
|                |                                     | capacidad del módulo de     |
|                |                                     | cumplir con el propósito    |
|                |                                     | para el que fue diseñado.   |
| Seguridad      | Software Acunetix                   | Valida la confidencialidad, |
|                |                                     | integridad y disponibilidad |
|                |                                     | de los datos en el módulo.  |
| Carga y estrés | Software Apache JMeter              | Valida el rendimiento del   |
|                |                                     | módulo<br>distintos<br>con  |
|                |                                     | niveles<br>de<br>usuarios   |
|                |                                     | concurrentes y el consumo   |
|                |                                     | excesivo de sus recursos.   |
|                |                                     |                             |

Tabla 8. Estrategia de pruebas para el módulo de recomendación de ejercicios de la plataforma de aprendizaje *RDB-Learning* (Elaboración propia).

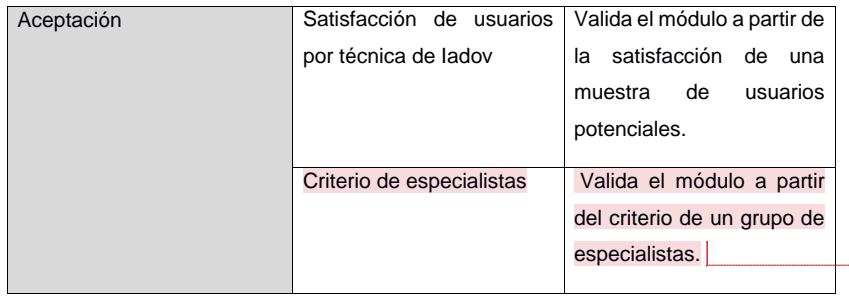

#### **3.4.1. Pruebas funcionales**

Las pruebas funcionales son aquellas que se llevan a cabo sobre la interfaz del software sin prestar atención al código, por lo que los casos de prueba son creados con el objetivo de demostrar que la entrada es aceptada de forma adecuada y que se produce una salida correcta. El diseño de estas pruebas se realiza con la intención de detectar funciones incorrectas o ausentes, errores en accesos a bases de datos externas, errores de interfaz, errores de rendimiento, y errores de inicialización y de terminación. Dentro de la prueba se incluyen la técnica de partición de equivalencia que será la empleada en la validación. Esta técnica divide el campo de entrada de un programa en clases de datos de los que se pueden derivar casos de prueba (Pressman, 2010).

Con el objetivo de realizar este tipo de pruebas al Módulo de recomendación de ejercicios, se diseñó un conjunto de casos de pruebas, doce (12) en total, referentes a varias de las historias de usuarios obtenidas en la fase de diseño del capítulo anterior, pertenecientes a requisitos funcionales de prioridad alta, también especificados en dicho capítulo. A continuación, se muestra el caso de prueba del requisito funcional Clasificar ejercicio. En las celdas de la tabla del caso de prueba (ver tabla 9) se pueden encontrar los valores V para datos válidos, I para datos inválidos, y N/A para datos a los que no es necesario proporcionarles un valor. En los anexos 9, 10 se puede observar, además el caso de prueba del RFs Evaluar habilidad.

**Comentado [A1]: Comentado [A2]: Comentado [A3]:** 

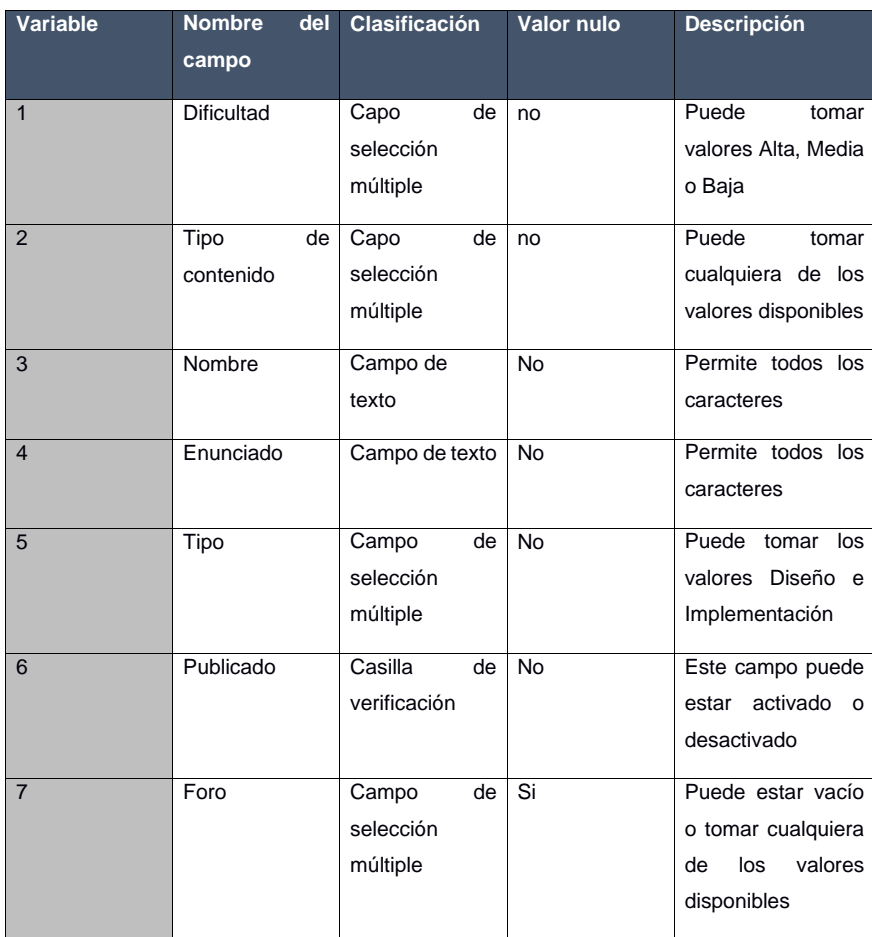

Tabla 9. Descripción de las variables del caso de prueba 1 (Elaboración propia).

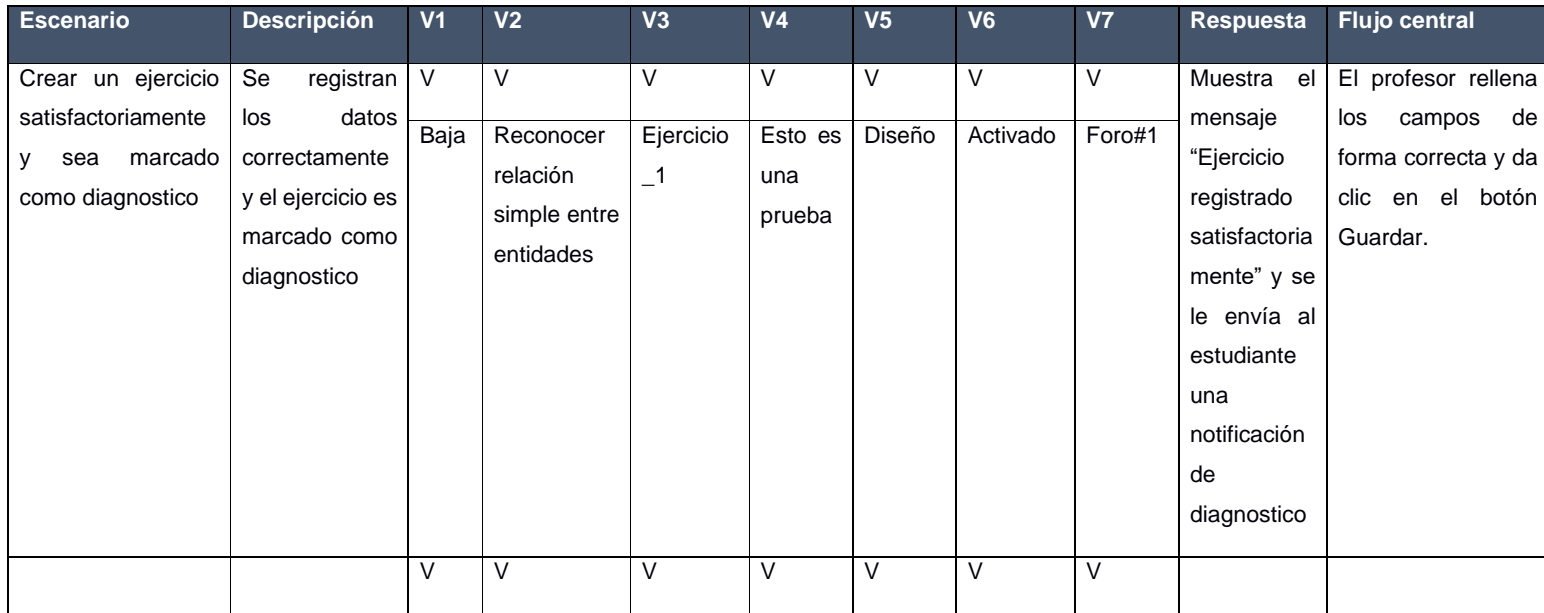

Tabla 10. Caso de prueba 1 para el RF clasificar ejercicio (Elaboración propia).

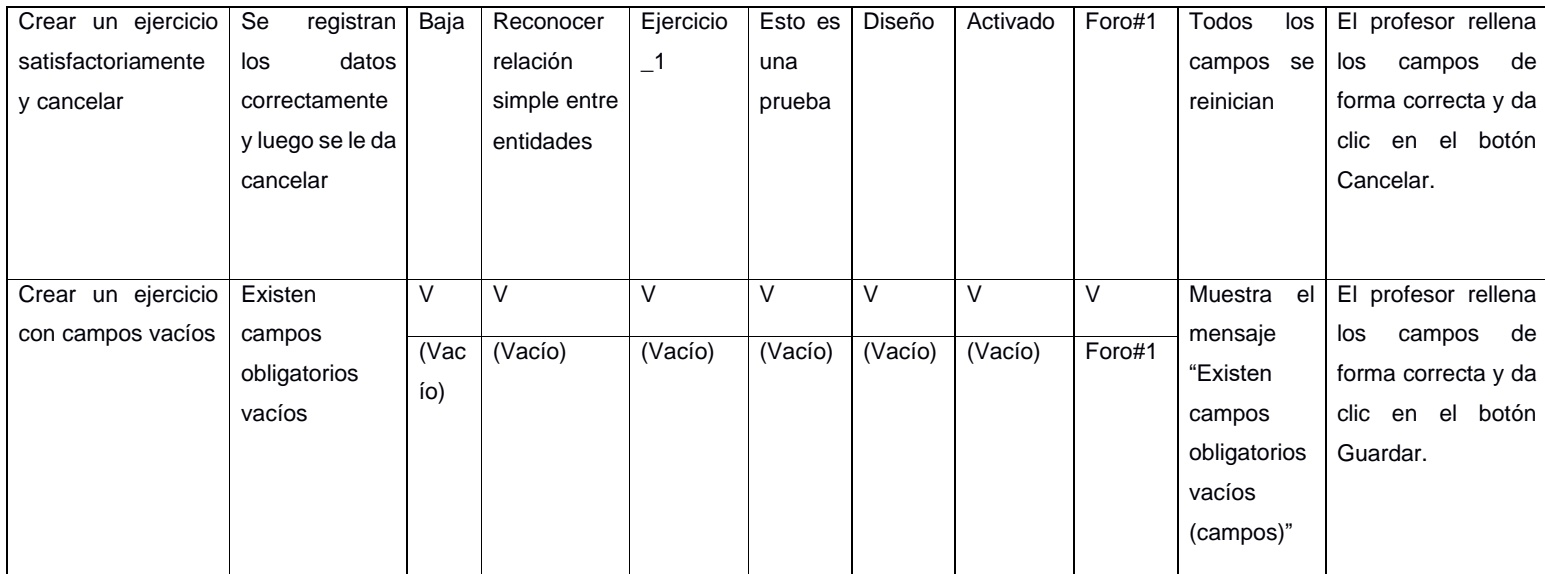

Después de realizadas las pruebas de funcionalidad se obtuvo como resultado; un total de siete (7) no conformidades, divididas en dos (2) de ortografía, una (1) de redacción, dos (2) de funcionalidad y dos (2) de validación para la primera iteración, las cuales quedaron resueltas. En una segunda iteración se identifican tres (3) nuevas no conformidades siendo una (1) de funcionalidad y dos (2) de validación, las cuales fueron resueltas. En una tercera iteración no se identifican nuevas inconformidades, obteniendo, de esta manera, resultados satisfactorios. La siguiente gráfica, muestra los resultados antes descritos:

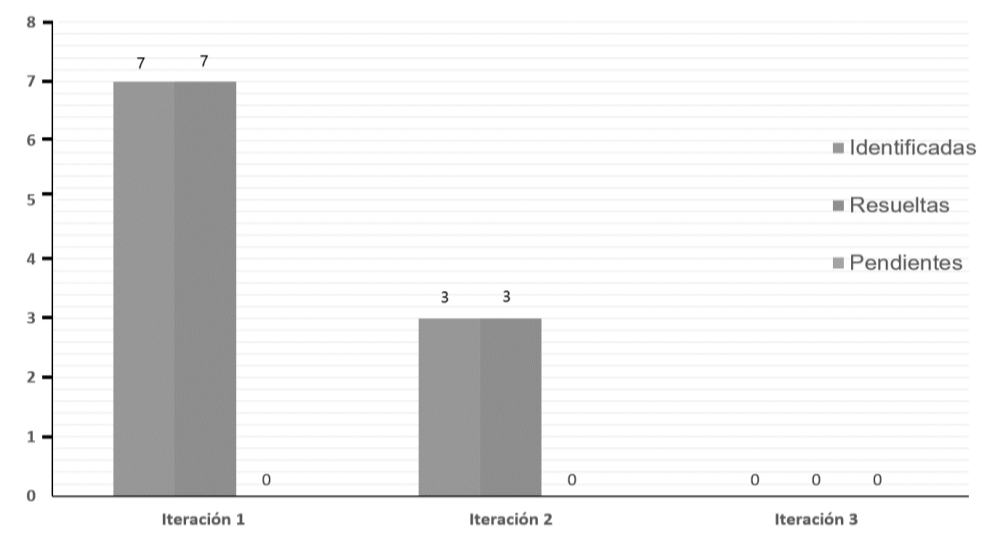

Figura 14. Resultados de las pruebas funcionales (Elaboración propia).

Las no conformidades de funcionalidad, aparecían al crear el ejercicio, recomendar y calificar cada contenido. En el primer caso, al marcar una de las dos modalidades de tipo de ejercicio (diseño o implementación), aparecían al querer escoger el tipo de habilidad, habilidades de ambos. Esta no conformidad fue resuelta creando una clase *NomType* donde almacenaría en un id cada uno de los tipos de ejercicio y otra con nombre *NomValue* donde se guarda el id de la habilidad y el id del tipo de ejercicio al que corresponde. En el segundo caso asociado a recomendar ejercicio, el sistema recomendaba ejercicios, aunque estos ya habían sido realizados con anterioridad por el estudiante, no permitiendo una correcta evolución del conocimiento del mismo. Este se resolvió agregando en *Recomendar()* de *RecomView* una condicional que permitiera saber si el ejercicio ya había sido realizado y si esto sucedía

no se recomendaría. El tercer caso, correspondiente este a clasificar contenido solo se modificaba la evaluación de la primera vez que se encontraba en la tabla ContenidoNota. El problema estaba dado porque el identificador de la ventana emergente de evaluación se especificó como atributo único, por lo que se le adicionó el identificador de la respuesta que se pretendía evaluar en cada caso para dar solución a este problema.

Las no conformidades de validación fueron encontradas en el formulario de crear un ejercicio donde se permitía a los nuevos parámetros incorporados que no fuesen obligatorios. Esto se solucionó variando el id de cada uno de ellos a obligatorio que inicialmente estaban en nulo. La cuarta no conformidad fue encontrada al evaluar un contenido, este tomaba cualquier valor entero lo que no permitía poder tener una nota real del estudiante. La solución fue restringir los enteros para solo (2,3,4,5).

#### **3.4.2. Pruebas de seguridad**

Las pruebas de seguridad se realizan para comprobar que los mecanismos de protección integrados en el sistema realmente lo protejan de irrupciones inapropiadas (Pressman, 2010). Además, buscan medir la confidencialidad, integridad y disponibilidad de los datos, partiendo de la identificación de amenazas y riesgos en el uso de interfaces de usuarios final. Una vez terminadas las pruebas es posible medir y cuantificar los riesgos que puede sufrir la plataforma.

#### **Resultados de la prueba de seguridad**.

Las pruebas de seguridad se aplicaron con ayuda de la herramienta Acunetix Web Vulnerability que establece alertas de tipo: alta, media, baja e informacional, la cual se realizó en dos iteraciones a la propuesta de solución. En una primera iteración se obtuvo un total de 15 alertas de seguridad, de las cuales 6 clasifican de nivel medio, 6 de nivel bajo y 3 informativas. De las de nivel medio, destacó el uso del protocolo no seguro para el envío de datos, así como los mensajes de error que se muestra en el modo DEBUG de Django para el desarrollo.

Para las de nivel bajo, se detectó problemas para la protección de contra ataques de fuerza bruta a la página de autenticación, así como directorios que pueden ser accesibles directamente sin pasar la autenticación y la protección de las cookies y las sesiones en el navegador (ver Figura 15).

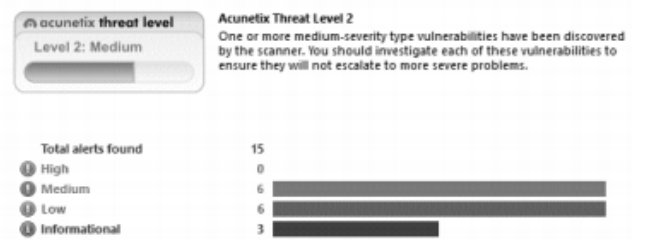

Figura 15. Respuesta de la primera iteración de las pruebas de seguridad en *Acunetix* (Acunetix).

En la figura 16, se puede apreciar el resultado final luego de corregir todas las alertas detectadas por la herramienta.

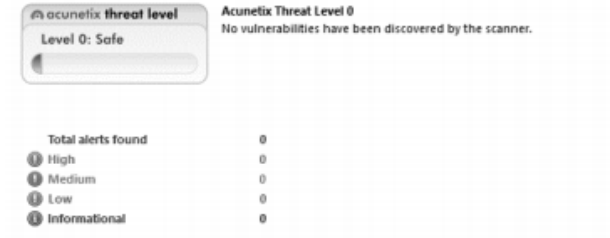

Figura 16. Respuesta de la segunda iteración de las pruebas de seguridad en *Acunetix* (Acunetix).

Los resultados antes descritos, se muestran a continuación en la siguiente gráfica:

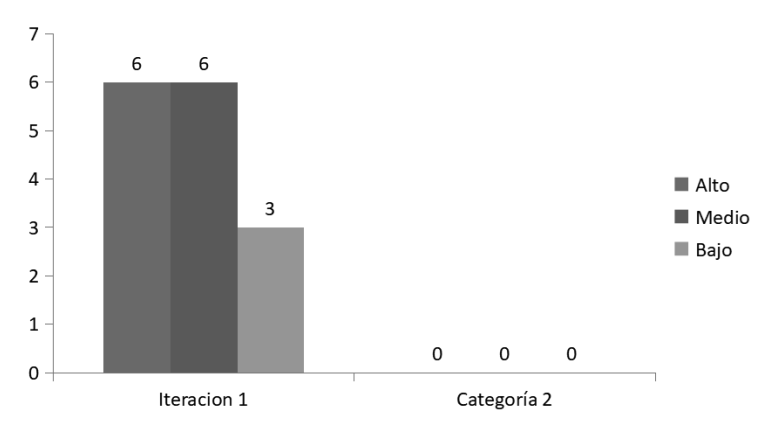

Figura 17. Resultados de las pruebas de seguridad (Elaboración propia).

#### **3.4.3. Pruebas de usabilidad**

Carcases (2016) plantea que, según diversos estándares de la Ingeniería de Software, se puede definir la usabilidad como el grado en el que un producto puede ser utilizado por usuarios para conseguir objetivos específicos con efectividad, eficiencia y satisfacción, en un determinado contexto de uso. Como se puede apreciar, la usabilidad de un sistema está ligada a usuarios, necesidades y condiciones específicas. En general, el término usabilidad es empleado para referirse a la capacidad que tiene un producto de ser utilizado por los usuarios de forma fácil, eficiente y con satisfacción, en un determinado contexto de uso.

Se puede decir que el proceso de prueba de usabilidad se enfoca en satisfacer las necesidades de los usuarios finales basados en métricas definidas durante la planeación. Para la realización de las pruebas de usabilidad, se hace uso de la "Lista de Chequeo de Usabilidad para sitios web", desarrollada por los especialistas del grupo de Seguridad del Departamento de Evaluación de Productos de Software (DEPSW), perteneciente al Centro Nacional de Calidad de Software (CALISOFT). A continuación, se muestran los resultados de dichas pruebas.

La Tabla 11 refleja las categorías en las que se dividen los indicadores, cuántos indicadores existen por cada categoría, de ellos, cuántos se aplican a la evaluación del Módulo de recomendación de Ejercicios (Proceden), y de los evaluados, cuántos están implementados correcta e incorrectamente en el módulo.

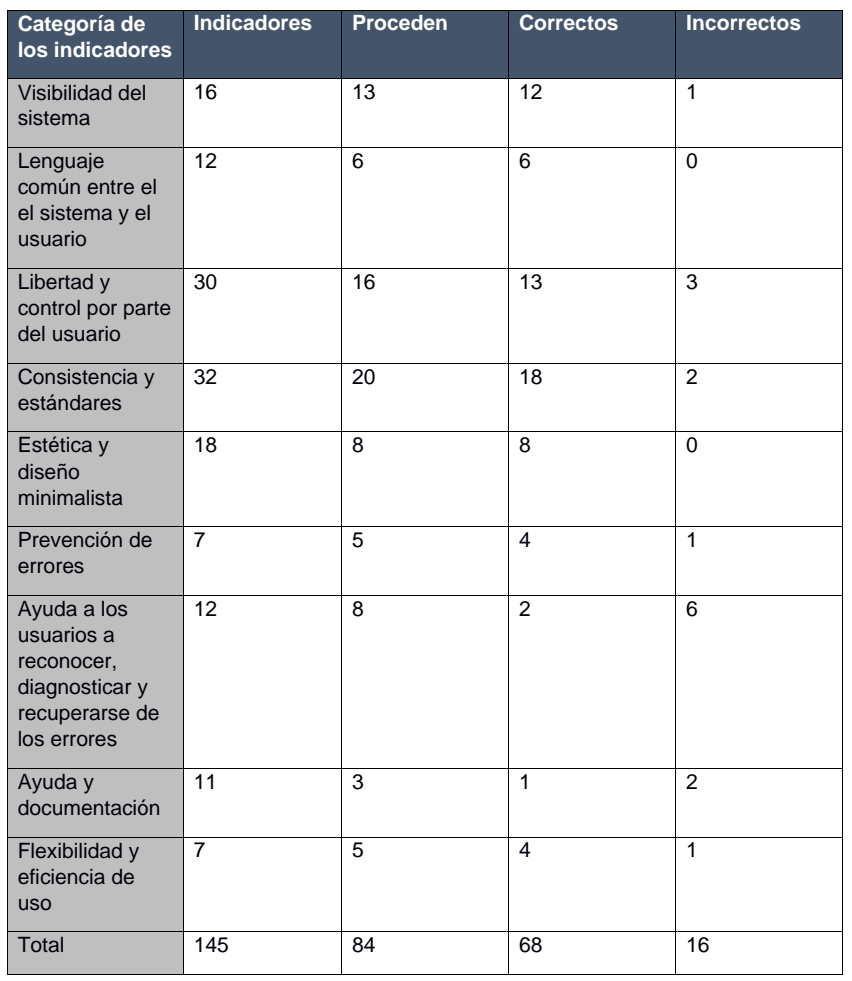

Tabla 11. Resultados de la prueba de usabilidad (Elaboración propia).

Como se observa en la tabla, de los 145 parámetros originales de la lista de chequeo, solo proceden 84. En una primera iteración se evaluaron como correctos 68 parámetros, identificando 16 no conformidades, para un 80,9 % de usabilidad. Los principales problemas estuvieron relacionados con la

ayuda a los usuarios mediante documentación y para enfrentar errores en el módulo. Las no conformidades se revisaron y fueron solucionadas todas, obteniendo un sistema con un 100 % de usabilidad.

#### **3.4.5. Pruebas de carga y estrés**

La prueba de carga y estrés se refiere, generalmente, a la práctica de comprobar el comportamiento de una aplicación mediante cargas o entradas pesadas. Las mismas se realizan con el fin de verificar si el sistema satisface los requisitos de rendimiento para situaciones críticas como pueden ser: la cantidad límite de usuarios accediendo de forma concurrente a los servicios brindados, documentos extremadamente grandes, cantidad de transacciones que se pueden procesar de forma concurrente cada minuto, tiempo de respuesta, entre otros (ITI, 2017).

Para la realización de esta prueba se utilizó la herramienta *Apache JMeter*, descrita en el epígrafe 1.5. Las pruebas se realizaron desde un ordenador con 4GB de RAM, microprocesador Intel Core i5 con 2.50 GHz y sistema operativo GNU/Linux. A continuación, se describen las variables que miden el resultado de las pruebas de carga y estrés realizadas al módulo:

**Muestra**: Cantidad de peticiones realizadas para cada URL.

**Media**: Tiempo promedio en milisegundos en el que se obtienen los resultados.

**Mediana**: Tiempo en milisegundos en el que se obtuvo el resultado que ocupa la posición central.

**Min**: Tiempo mínimo que demora un hilo en acceder a una página.

**Max**: Tiempo máximo que demora un hilo en acceder a una página.

**Línea 90 %:** Máximo tiempo utilizado por el 90 % de la muestra, al resto de la misma le llevo más tiempo.

**% Error:** Por ciento de error de las páginas que no se llegaron a cargar de manera satisfactoria.

**Rendimiento (Rend):** El rendimiento se mide en cantidad de solicitudes por segundo.

**Kb/s**: Velocidad de carga de las páginas.

Como se muestra en la siguiente tabla, se simularon las peticiones realizadas al módulo por un total de 100, 500 y 1000 usuarios simultáneamente en cada caso, los cuales realizan hasta 5 peticiones por segundo. Se obtuvieron los siguientes resultados:

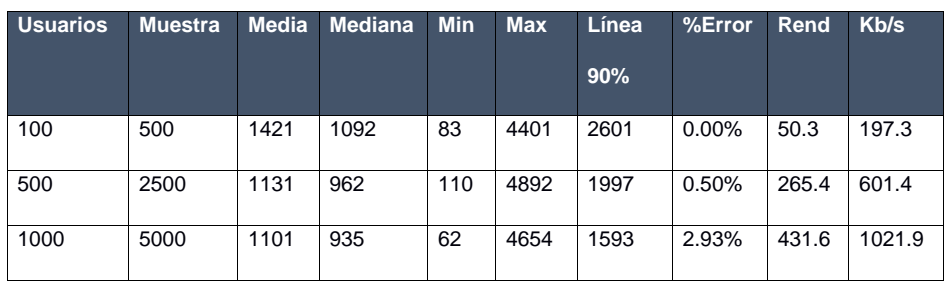

Tabla 12. Resultado de pruebas de carga y estrés (Elaboración propia).

Las pruebas realizadas muestran que el módulo es capaz de responder a 500 peticiones de 100 usuarios conectados simultáneamente en un tiempo promedio de 1421 milisegundos (1.4 segundos aproximadamente) con 0 % de error, esto evidencia que el módulo puede procesar la carga esperada.

A continuación, se realizaron 2500 peticiones iniciadas por 500 usuarios y en este caso el módulo respondió en 1131 milisegundos (1.1 segundos aproximadamente) como tiempo promedio. Esto demuestra que el módulo puede procesar la carga esperada, aunque no fue capaz de responder correctamente el 0.50% de las peticiones realizadas.

Como última, y con el objetivo de analizar el comportamiento del módulo en condiciones extremas, se realizó una prueba de estrés para un conjunto de 1000 usuarios conectados simultáneamente. En este caso, el módulo responde a las 5000 peticiones en un tiempo promedio de 1101 milisegundos (1.1 segundos aproximadamente), pero con un porciento de error de 2.93. Este resultado está estrechamente relacionado al entorno donde se realizó la prueba, el cual no es un servidor dedicado sino un cliente habilitado.

#### **3.4.4. Pruebas de aceptación**

Según Huaraca (2013), el uso de cualquier producto de software tiene que estar justificado por las ventajas que ofrece. Sin embargo, antes de empezar a usarlo es muy difícil determinar si sus ventajas realmente justifican su uso. El mejor instrumento para esta determinación es la llamada prueba de aceptación. En esta prueba se evalúa el grado de calidad del software con relación a todos los aspectos relevantes para que el uso del producto se justifique.

Por su parte, la Junta Internacional de Cualificaciones de Pruebas de Software (ISTQB por sus siglas en inglés) define la "Aceptación" como: Pruebas formales con respecto a las necesidades del usuario,

requerimientos y procesos de negocio, realizadas para determinar si un sistema satisface los criterios de aceptación que permitan que el usuario, cliente u otra entidad autorizada pueda determinar si acepta o no el sistema (PMOinformatica, 2016).

La prueba de aceptación, por motivos de la pandemia del covid-19 que tuvo en confinamiento a la población cubana, no permitió el contacto directo de los estudiantes y especialistas con la aplicación, por lo cual motivo que se crearan datos hipotéticos para ejemplificar el logro de resultados que pudieran ser aceptados o no sobre la aplicación desarrollada.

La aplicación se entregaría a un grupo de estudiantes de la Facultad 1, los cuales luego de interactuar con la misma emitirían su criterio a través de un cuestionario (ver anexo 1) con el fin de conocer el nivel de satisfacción del usuario, respecto a las ventajas o desventajas que ofrece el módulo y las necesidades que resuelve. Para procesar la información obtenida, se realizaría la técnica de Iadov la cual permitiría llegar a conclusiones sobre la valides de la propuesta.

Con el mismo objetivo de conocer el nivel de aceptación del nuevo módulo se realizaría una encuesta (ver anexo 2) a un conjunto de especialistas de la asignatura SBD I, utilizando el método de preferencia. Los especialistas mediante la experticia que los acredita y por la cual fueron elegidos, emitirían una valiosa información sobre la aplicación mostrando los distintos niveles de satisfacción.

#### **3.4.4.1 Satisfacción de usuarios con el módulo**

La técnica de ladov constituye una vía indirecta para el estudio de la satisfacción, ya que los criterios que se utilizan se fundamentan en las relaciones que se establecen entre tres preguntas cerradas que se intercalan dentro de un cuestionario y cuya relación él sujeto desconoce. Estas tres preguntas se relacionan a través de lo que se denomina el "Cuadro Lógico de Iadov" de cada sujeto en la escala de satisfacción (Rojas, 2018).

Esta técnica permitiría obtener el grado de satisfacción de los usuarios respecto a la solución desarrollada, cuando interactúan con la plataforma después de implementado el módulo. Para el empleo de dicha técnica se les aplicaría un cuestionario (Ver anexo 1) con tres (3) preguntas cerradas, que debían responder luego de acceder a la plataforma.

Tabla 13. Cuadro Lógico de Iadov para usuarios potenciales (Elaboración propia).

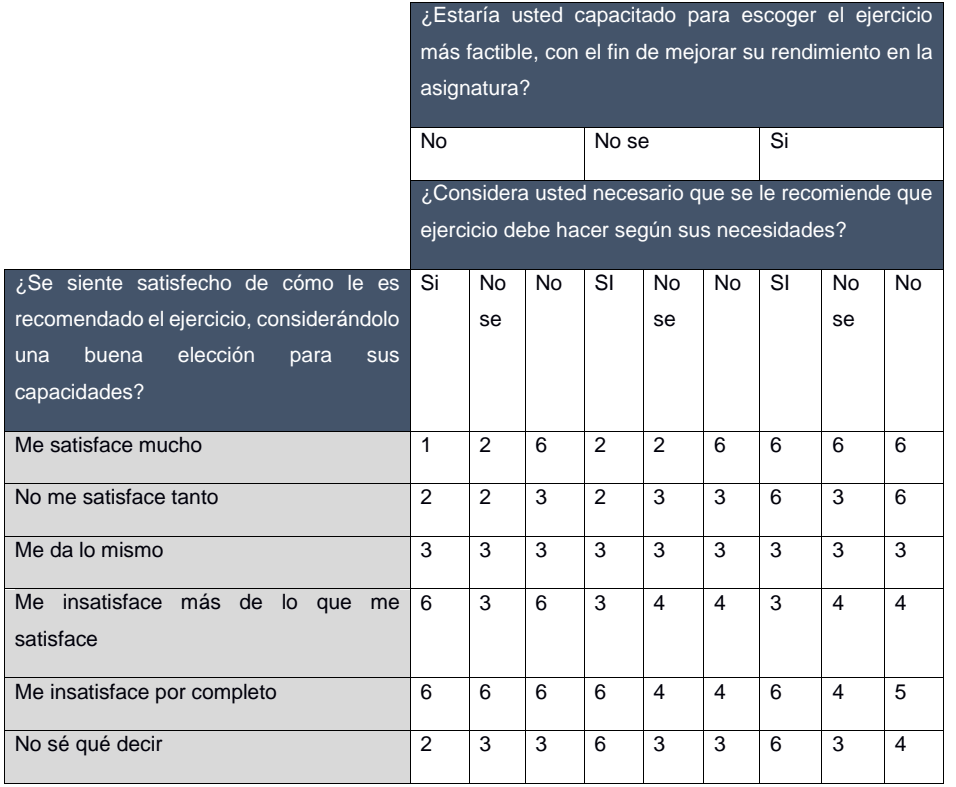

El número resultante de la interrelación de las tres preguntas indican la posición de cada sujeto en la escala de satisfacción.

La escala de satisfacción es la siguiente:

- 1. Clara satisfacción
- 2. Más satisfecho que insatisfecho
- 3. No definida
- 4. Más insatisfecho que satisfecho

- 5. Clara insatisfacción
- 6. Contradictoria

Para medir el grado de satisfacción con el módulo se escogería una muestra de estudiantes de segundo año de la Facultad 1 que reciben la asignatura SBD I. En la tabla 14 se puede ejemplificar un supuesto resultado en caso de que está encuesta fuera realizada a los estudiantes seleccionados, reflejando niveles de satisfacción y aceptación de la utilidad del módulo.

Tabla 14. Satisfacción de usuarios potenciales (Elaboración propia).

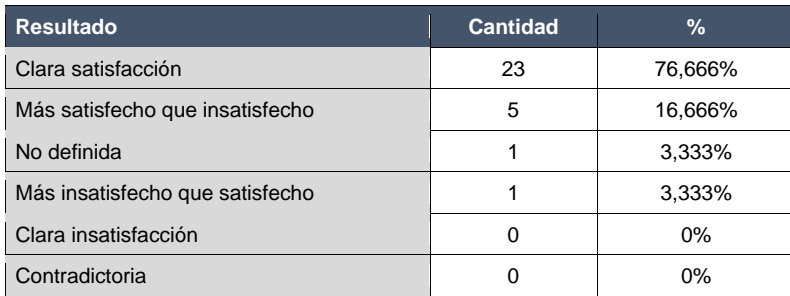

Con el objetivo de obtener el índice de satisfacción grupal (ISG) se trabaja con los diferentes niveles de satisfacción que se expresan en la escala numérica que oscila entre +1 y - 1 de la siguiente forma:

Tabla 15. Escala numérica para el ISG (Elaboración propia).

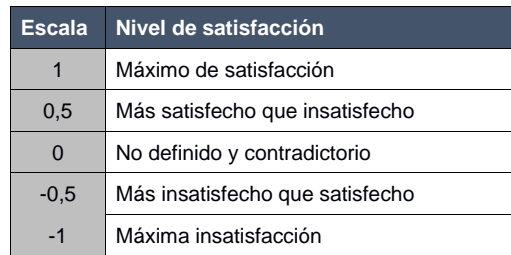

A partir de la siguiente ecuación es posible calcular el ISG:

$$
ISG = \frac{A(+1) + B(+0.5) + C(0) + D(-0.5) + E(-1)}{N}
$$
 (1)

Donde:

- A, B, C, D, E, representan el número de sujetos con su índice individual.
- N representa el número total de sujetos del grupo.

El ISG que se puede obtener para los usuarios potenciales sería el siguiente:

$$
ISG = \frac{23(+1) + 5(+0.5) + 1(0) + 1(-0.5) + 0(-1)}{30} = 0.83
$$
 (2)

Como se puede apreciar, el índice de satisfacción grupal es de 0,83 lo que significaría una clara satisfacción con la propuesta y reconocimiento de su utilidad.

A continuación, se representa los porcientos hipotéticos de satisfacción de los usuarios en el módulo:

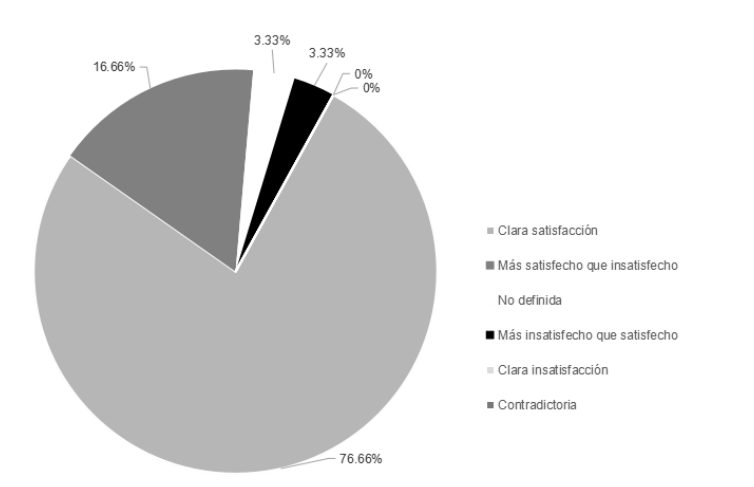

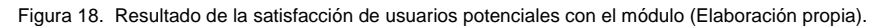

#### **3.4.4.2 Criterio de especialistas**

Para la validación de la propuesta de solución mediante el criterio de especialistas, se seleccionaría un hipotético grupo de 8 de ellos a partir de la efectividad de su actividad profesional. Los mismos contarían con un promedio de 7 años de experiencia desempeñándose como profesores de la asignatura SBD 1.
Se utilizaría como instrumento una encuesta (Ver anexo 2) para conocer el criterio de los especialistas respecto a los siguientes indicadores:

- 1. Clasificación de los ejercicios por sus contenidos para ser recomendados.
- 2. Nivel de apoyo que brinda al profesor el uso del módulo de recomendación para la orientación automática de ejercicios.
- 3. Contribución de la herramienta al aprendizaje guiado de los estudiantes.
- 4. Efectividad del algoritmo de recomendación utilizado.
- 5. Usabilidad del módulo.

Una vez recopilada la información, se presentarían los resultados teniendo en cuenta que los niveles empleados para la valoración son los siguientes: MA: Muy adecuado (5), BA: Bastante adecuado (4), A: Adecuado (3), PA: Poco adecuado (2) y NA: No adecuado (1), los cuales se ponderan con una numeración para luego representar el criterio en base a 100 (multiplicando por 20 cada valor)

Tabla 16 . Relación indicadores con los especialistas (Elaboración propia).

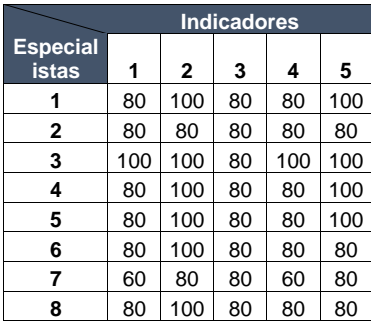

Para procesar la información recopilada de los especialistas, según refieren López y otros autores (2016), se encuentran, entre los métodos más utilizados, la comparación por pares y el método de preferencias. Según lo que recomienda Burguet-Lago (2020), respecto a la cantidad de especialistas para aplicar cada método, y al tener en cuenta que se cuenta con 8 especialistas (menos de 30), se utilizaría en esta investigación el método de preferencias.

El método se aplicaría utilizando una herramienta de hoja de cálculo *Excel*, programada para determinar de manera automática una vez introducidos los datos, el nivel de consenso o concordancia (C) de los especialistas respecto al criterio generalizado (G) para cada indicador. La Tabla 16 muestra los resultados que arrojaría la herramienta luego de procesada la información:

Tabla 17 Resultados de concordancia de los especialistas (Elaboración propia).

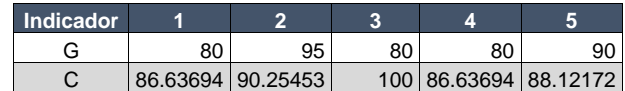

Todos los indicadores quedarían evaluados con un criterio generalizado mayor o igual que 80 con sus respectivos niveles de concordancia que van desde 86.64% hasta 100 % en el caso del indicador 3. De manera general, se puede decir que, según el criterio de los especialistas respecto a los indicadores, se obtendría una solución bastante adecuada.

#### **3.5. Interfaces principales del módulo de recomendación de ejercicios**

Una vez finalizado el desarrollado del software, módulo de recomendación, es posible visualizar las interfaces principales de su funcionamiento, donde se observa el resultado obtenido durante la implementación de las historias de usuarios descritas en el sub-epígrafe 2.2.3.

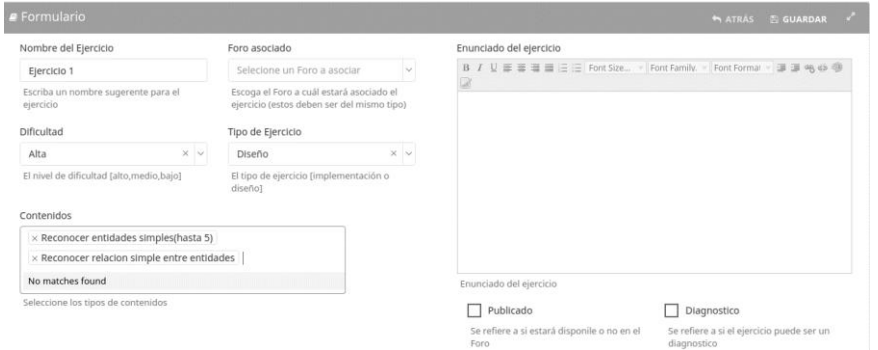

Figura 19. Interfaz de crear ejercicio (Elaboración propia).

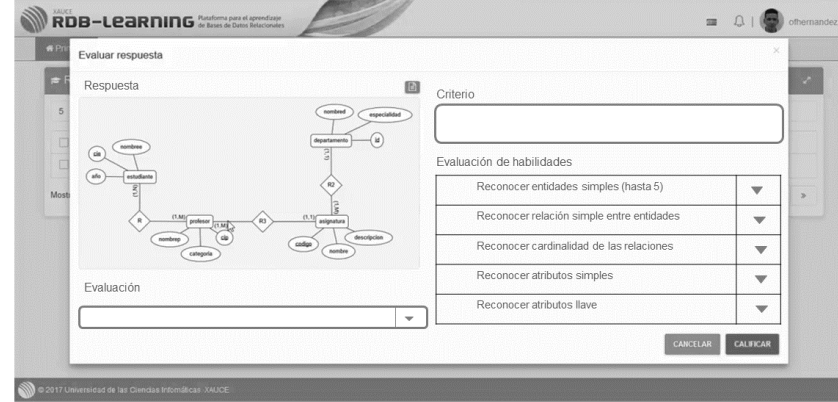

Figura 20. Interfaz de revisión de ejercicio (Elaboración propia).

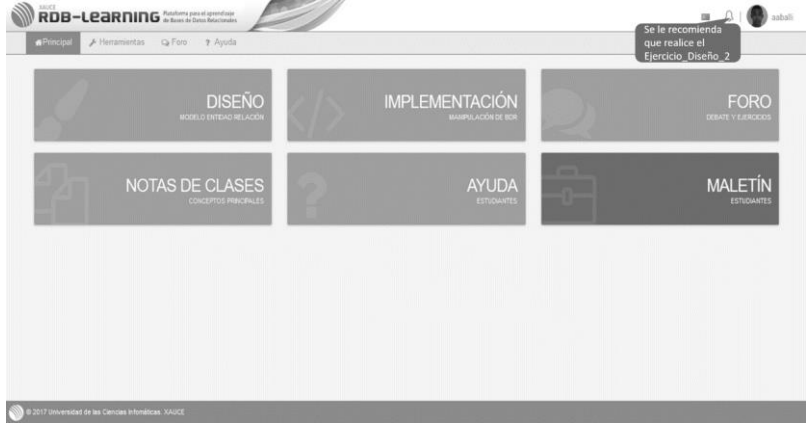

Figura 21. Interfaz de notificación de recomendación (Elaboración propia).

### **3.6. Conclusiones del capítulo**

En este capítulo se han abordado los elementos de la implementación del Módulo de recomendación de ejercicios para la plataforma *RDB*-*Learning*, así como las pruebas realizadas al mismo y los resultados obtenidos; lo cual permite arribar a las siguientes conclusiones:

1. La elaboración del diagrama de componentes, permite una mejor comprensión de la estructura de los componentes del módulo de recomendación de ejercicios para la plataforma *RDB*-*Learning*.

2. El correcto uso de los estándares de codificación, permite que el código del módulo de recomendación de ejercicios para la plataforma *RDB*-*Learning* fuera legible para lograr una fácil y mejor comprensión, lo cual es de utilidad para el mantenimiento del sistema.

3. La implementación del módulo de recomendación de ejercicios para la plataforma *RDB*-*Learning*. permite la obtención de una aplicación funcional y completamente operativa.

4. El proceso de validación a través de la estrategia de pruebas especificada, arroja como resultado que el módulo de recomendación de ejercicios para la plataforma *RDB*-*Learning* responde a los requerimientos definidos por el cliente.

#### **CONCLUSIONES GENERALES**

#### **Conclusiones generales**

De manera general, la presente investigación concluyó con el desarrollo del Módulo para la recomendación de ejercicios de la plataforma *RDB*-*Learning*, el cual sirve de apoyo al proceso de enseñanza-aprendizaje de la asignatura SBD I y al aprendizaje guiado de los estudiantes durante su auto-preparación. Esto se debe a que el módulo fue desarrollado como una tecnología del aprendizaje y el conocimiento que facilita al estudiante sus actividades de auto-preparación, y al profesor, llevar el control de la realización de estas actividades.

Otros aspectos significativos que se pueden destacar son:

1. El análisis y la fundamentación teórica del Módulo para la recomendación de ejercicios de la plataforma *RDB*-*Learning* asociados al proceso de clasificación y recomendación de ejercicios en las plataformas de aprendizaje, permitió lograr una mayor comprensión del alcance de la investigación.

2. La sistematización del marco teórico de la investigación científica, del estado actual de las herramientas informáticas para la recomendación de ejercicios, y de la documentación de la plataforma *RDB*-*Learnin*g, posibilitó la definición del ambiente de desarrollo para la implementación de la solución propuesta.

3. La integración de diversas áreas del conocimiento como son la ingeniería y gestión de software, base de datos, programación, entre otras, permitió el análisis, diseño e implementación del Módulo para la recomendación de ejercicios de la plataforma *RDB-Learning*.

4. La solución fue validada a partir de la definición correcta de una estrategia de pruebas, que permitió comprobar el correcto funcionamiento del Módulo para la recomendación de ejercicios de la plataforma *RDB*-*Learning*, a partir de los requerimientos definidos por el cliente.

### **RECOMENDACIONES**

### **Recomendaciones**

Para el desarrollo de futuras investigaciones relacionadas con la presente se propone:

- Perfeccionar el funcionamiento del algoritmo de recomendación.

- Implementar un módulo de revisión automática de los ejercicios, de modo que pueda contribuir a la recomendación de los ejercicios en la plataforma.

#### **Referencias Bibliográficas**

Abraira, José Angel Alvarez, 2016. Sistema interactivo - experimental para el proceso de enseñanza – aprendizaje de la Matemática Discreta en la carrera Ingeniería en Ciencias Informáticas.

Aristomenis S. Lampropoulos y George A. Tsihrintzis, 2015. Machine Learning Paradigms Applications in Recommender Systems. [en línea]. [Consulta: 24 enero 2020]. Disponible en: https://link.springer.com/content/pdf/bfm%3A978-3-319-19135-5%2F1.pdf.

Beel, J., Gipp, B., Langer, S. y Breitinger, C., 2016. Research-paper recommender systems: a literature survey. *International Journal on Digital Libraries*, vol. 17, no. 4, pp. 305-338. ISSN 1432-1300. DOI 10.1007/s00799-015-0156-0.

Bhakti Ratnaparkhi y J. S. Umale, 2014. State of the Art of Prediction and Recommender System. [en línea]. [Consulta: 24 enero 2020]. Disponible en: https://research.ijcaonline.org/volume108/number11/pxc3900287.pdf.

Carignano, M.C., 2016. Representación y razonamiento sobre las decisiones de diseño de arquitectura de software. *XVIII Workshop de Investigadores en Ciencias de la Computación (WICC 2016, Entre Ríos, Argentina)* [en línea]. S.l.: s.n., [Consulta: 19 febrero 2020]. ISBN 978-950-698-377-2. Disponible en: http://sedici.unlp.edu.ar/handle/10915/53411.

Carlos Yordan Gonzalez Herrera, 2017. *Módulo para el diseño de modelos entidad relación en la plataforma RDB-Learning* [en línea]. Diploma. S.l.: Universidad de Ciencias Informaticas. Disponible en: https://repositorio.uci.cu/jspui/handle/123456789/8071.

Castro Cuba-Sayco, Villalba-Condori y Vera, 2018. Modelo de sistema de recomendación basado en el contexto a partir del análisis de código estático para el desarrollo del Pensamiento Computacional: Caso de Programación Web. [en línea]. [Consulta: 15 enero 2020]. Disponible en: https://repositorio.grial.eu/bitstream/grial/1294/1/2444-8729-2018-0019-0002-0103-0126.pdf.

Christian Meléndez Salinas, 2017. Sistemas Recomendadores Híbridos. *Medium* [en línea]. [Consulta: 25 enero 2020]. Disponible en: https://medium.com/@chrisams/sistemas-recomendadoresh%C3%ADbridos-d46e56e30aca.

Denis Parra Y Katrien Verbert, 2016. Interactive recommender systems: A survey of the state of the art and future research challenges and opportunities. [en línea], Disponible en: https://doi.org/10.1016/j.eswa.2016.02.013.

E-Abc, 2017. ¿Qué es una plataforma de e-Learning? – e-ABC Learning. [en línea]. [Consulta: 15 enero 2020]. Disponible en: https://www.e-abclearning.com/queesunaplataformadeelearning/.

Edwar Saliba, 2019. *Analise e Projeto Orientados a Objetos* [en línea]. S.l.: s.n. Disponible en: https://esj.eti.br/IFTM/Disciplinas/Grau03/APOO/APOO\_Unidade\_02\_DiagramasUML.pdf.

Elena Izaguirre, 2015. Sistemas de Recomendación en Spark. [en línea]. [Consulta: 25 enero 2020]. Disponible en: http://academicae.unavarra.es/bitstream/handle/2454/19015/ElenaIzaguirre\_memoria\_TFG.pdf?sequence=1&isAllowed =y.

Ingeniería de Software - Libro\_Sommerville\_9.pdf. [en línea], 2011. [Consulta: 18 febrero 2020]. Disponible en: http://artemisa.unicauca.edu.co/~cardila/Libro\_Sommerville\_9.pdf.

John Battelle Y Tim O'reilly, 2009. *Web Squared: Web 2.0 Five Years On* [en línea]. junio 2009. S.l.: s.n. Disponible en: http://www.web2summit.com/web2009/public/schedule/detail/10194.

John Granados Y Otros, 2015. *Las tecnologías de la información y las comunicaciones, las del aprendizaje y del conocimiento y las tecnologías para el empoderamiento y la participación como instrumentos de apoyo al docente de la universidad del siglo XXI* [en línea]. 2015. S.l.: s.n. Disponible en: : http://www.medisur.sld.cu/index.php/medisur/article/view/2751.

Jos ́e Federico Medrano, 2018. Filtrado basado en contenido para art ́ıculos acad ́emicos en repositorios institucionales. [en línea]. [Consulta: 24 enero 2020]. Disponible en: http://sedici.unlp.edu.ar/bitstream/handle/10915/73030/Documento\_completo.pdf-PDFA.pdf?sequence=1&isAllowed=y.

Juan Manuel Vaca Sanchez, 2017. *TESIS DOCTORAL Sistema de recomendación de tareas basado en competencias educativas registradas en un portfolio electrónico* [en línea]. Doctoral. S.l.: Universidad de **Extremadura.** Extremadura. Disponible en: http://dehesa.unex.es/bitstream/handle/10662/5553/TDUEX\_2017\_Vaca\_Sanchez.pdf?sequence=1&is Allowed=y.

Leandro Alegsa, 2015. Definición de Aplicación (informática). [en línea]. [Consulta: 15 enero 2020]. Disponible en: http://www.alegsa.com.ar/Dic/aplicacion.php.

Marta Caro Martínez., 2017. Sistemas de Recomendación basados en técnicas de predicción de enlaces para jueces en línea - Marta Caro Martínez.pdf. [en línea]. [Consulta: 25 enero 2020]. Disponible en:

https://eprints.ucm.es/43975/1/Sistemas%20de%20Recomendaci%C3%B3n%20basados%20en%20t %C3%A9cnicas%20de%20predicci%C3%B3n%20de%20enlaces%20para%20jueces%20en%20l%C3 %ADnea%20-%20Marta%20Caro%20Mart%C3%ADnez.pdf.

Ministerio de Educación Superior. 2014. Plan de estudios "D" Ingeniería en Ciencias Informáticas. La Habana: s.n., 2014.

Mir, P. por B., [sin fecha]. Aprendizaje guiado, acompañado y experiencial. [en línea]. [Consulta: 15 enero 2020]. Disponible en: http://blog.lamiradapedagogica.net/2016/04/aprendizaje-guiado-acompanadoy.html.

Pedro Vargas Pérez y José Luis Leiva Olivencia, 2015. Prototipo de sistema de recomendación grupal en un destino turístico.

Ricci, F., Rokach, L. y Shapira, B., 2011. Introduction to Recommender Systems Handbook. *Recommender Systems Handbook* [en línea]. S.l.: Springer, Boston, MA, pp. 1-35. [Consulta: 24 enero 2020]. Disponible en: https://link.springer.com/chapter/10.1007/978-0-387-85820-3\_1.

Roberto Caldera Vergara, 2017. ESTUDIO DEL FRAMEWORK DE DESARROLLO WEB DJANGO. [en línea]. [Consulta: 18 febrero 2020]. Disponible en: https://ebuah.uah.es/dspace/bitstream/handle/10017/32018/TFG-Caldera-Vergara-2017.pdf?sequence=1&isAllowed=y.

Rodríguez, C.A. y Fernández-Batanero, J.M., 2017. Evaluación del Aprendizaje Basado en Problemas en Estudiantes Universitarios de Construcciones Agrarias. *Formación universitaria*, vol. 10, no. 1, pp. 61- 70. ISSN 0718-5006. DOI 10.4067/S0718-50062017000100007.

Roser Lozano, 2011. De las TIC a las TAC: tecnologías del aprendizaje y del conocimiento. [en línea]. [Consulta: 15 enero 2020]. Disponible en: https://recyt.fecyt.es/index.php/ThinkEPI/article/viewFile/30465/16032.

Ruiz Iniesta, A. y Almudena, 2014. *Estrategias de recomendación basadas en conocimiento para la localización personalizada de recursos en repositorios educativos* [en línea]. info:eurepo/semantics/doctoralThesis. Madrid: Universidad Complutense de Madrid. [Consulta: 25 enero 2020]. Disponible en: https://eprints.ucm.es/24533/.

Sastre, G., 2018. *El aprendizaje basado en problemas*. S.l.: Editorial GEDISA. ISBN 978-84-9784-479- 6.

Shano Solanki y Shalini Batra, 2015. Recommender System using Collaborative Filtering and Demographic Characteristics of Users. [en línea]. [Consulta: 24 enero 2020]. Disponible en: https://pdfs.semanticscholar.org/153b/d848b00abc7bb8cb76bae045faa989fe06e2.pdf.

S. Rodriguez, 2012. *Módulo Informático para la Gestión de la Información Académica de los Estudiantes*. 2012. S.l.: s.n.

Tamara Rodriguez Sanchez, 2015. *Metodologia de desarrollo para la Actividad productiva de la UCI v1.2*. La Habana, Cuba: s.n.

UNESCO: Building Peace In The Minds Of Men And Women – Global Citizenship Education Network. [en línea], 2017. [Consulta: 15 enero 2020]. Disponible en: http://gcen.world/learn/values/unescobuilding-peace-in-the-minds-of-men-and-women/.

Valdivia, 2016. *eLearning en la universidad corporativa: la pedagogía como eje de las actividades de MOODLE.* [en línea]. 2016. S.l.: s.n. Disponible en: https://scielo.conicyt.cl/scielo.php?pid=S0718- 07052016000100017&script=sci\_arttext&tlng=en.

Virginia Del Castillo Carrero, 2014. *Sistema de recomendación para red social educativa*. Fin de grado. S.l.: URJC.

Yan Mu, 2013. RecSys 2013 – Keynotes – RecSys. [en línea]. [Consulta: 24 enero 2020]. Disponible en: https://recsys.acm.org/recsys13/keynotes/#content-tab-1-2-tab.

#### **Anexos**

### **Anexo 1. Encuesta a los usuarios para la validación de la propuesta de solución.**

Estimados usuarios, necesitamos conocer respecto a su valoración y grado de satisfacción del módulo de recomendación de la plataforma *RDB-Learnig*. Esto ayudará a la mejoría de las prestaciones de la aplicación, de acuerdo a sus necesidades. Se le agradece de antemano por su colaboración

¿Estaría usted capacitado para escoger el ejercicio más factible, con el fin de mejorar su rendimiento en la asignatura?

- $\overline{\phantom{a}}$  Si
- \_\_No se
- $\sqrt{a}$ No

¿Considera usted necesario que se le recomiende que ejercicio debe hacer según sus necesidades?

- $\overline{\phantom{a}}$  Si
- \_\_No se
- $\equiv$ No

¿Se siente satisfecho de cómo le es recomendado el ejercicio, considerándolo una buena elección para sus capacidades?

- \_\_Me satisface mucho
- \_\_No me satisface tanto
- \_\_Me da lo mismo
- \_\_Me insatisface más de lo que me satisface
- \_\_Me insatisface por completo
- \_\_No sé qué decir

### **Anexo 2. Encuesta a los especialistas para la validación de la propuesta de solución.** Estimado:

Usted fue seleccionado para colaborar en su calidad de especialista, mediante la presente encuesta, a la valoración cuantitativa del módulo de recomendación de ejercicios para la plataforma *RDB-Learning*, el cual es resultado de una investigación que está dirigida al desarrollo de una herramienta para contribuir al aprendizaje guiado de los estudiantes en la plataforma. Se le agradece de antemano por su colaboración. Luego de interactuar con la plataforma, responda a las siguientes preguntas:

1. ¿Cómo evalúa la clasificación de los ejercicios por sus contenidos para ser recomendados?

Muy adecuado \_\_\_ Bastante adecuado \_\_\_ Adecuado \_\_\_ Poco adecuado \_\_\_ No adecuado \_\_

2. ¿Cómo valora el nivel de apoyo que brinda al profesor el uso del módulo de recomendación para la orientación automática de ejercicios?

Muy adecuado \_\_\_ Bastante adecuado \_\_\_ Adecuado \_\_\_ Poco adecuado \_\_\_ No adecuado \_

3. ¿Cómo evalúa la contribución de la herramienta al aprendizaje guiado de los estudiantes?

Muy adecuado \_\_\_ Bastante adecuado \_\_\_ Adecuado \_\_\_ Poco adecuado \_\_\_ No adecuado \_\_\_

4. ¿Cómo evalúa la efectividad del algoritmo de recomendación utilizado?

Muy adecuado \_\_\_ Bastante adecuado \_\_\_ Adecuado \_\_\_ Poco adecuado \_\_\_ No adecuado \_\_\_

5. ¿Cómo valora la Usabilidad del módulo?

Muy adecuado \_\_\_ Bastante adecuado \_\_\_ Adecuado \_\_\_ Poco adecuado \_\_\_ No adecuado \_\_

# **Anexo 3. Historia de usuario para RF Asociar habilidad (Elaboración propia).**

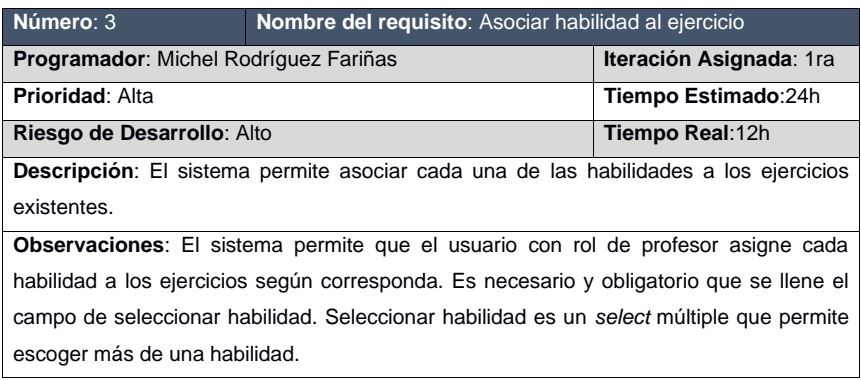

## **Anexo 4. Historia de usuario para RF Recomendar ejercicio (Elaboración propia)**

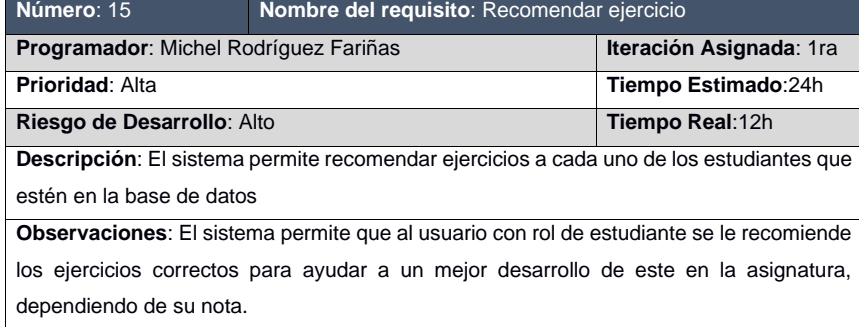

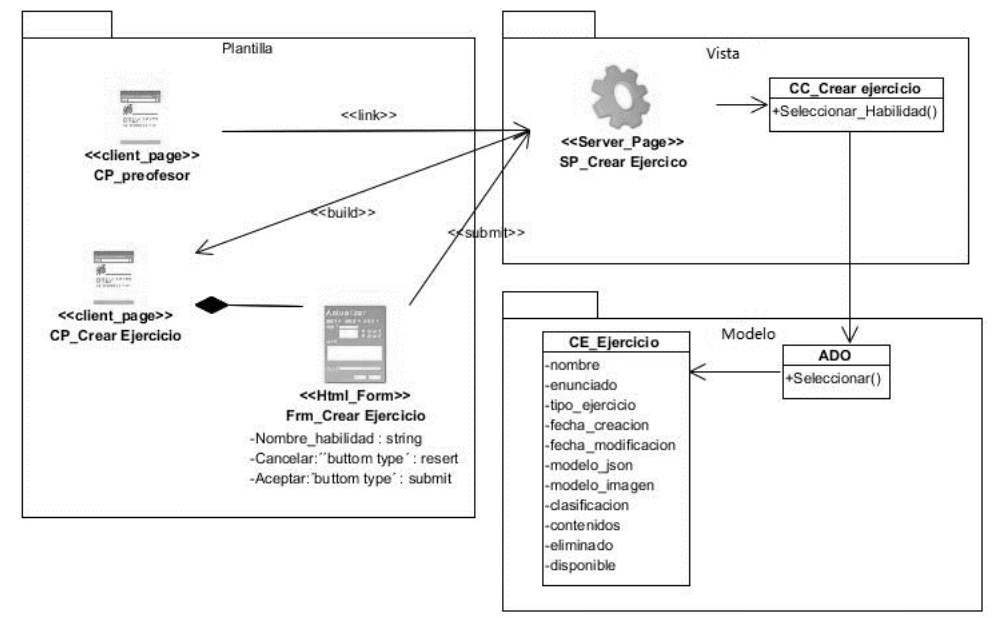

# **Anexo 5. Diagrama de clases del diseño para RF asociar habilidad (Elaboración propia).**

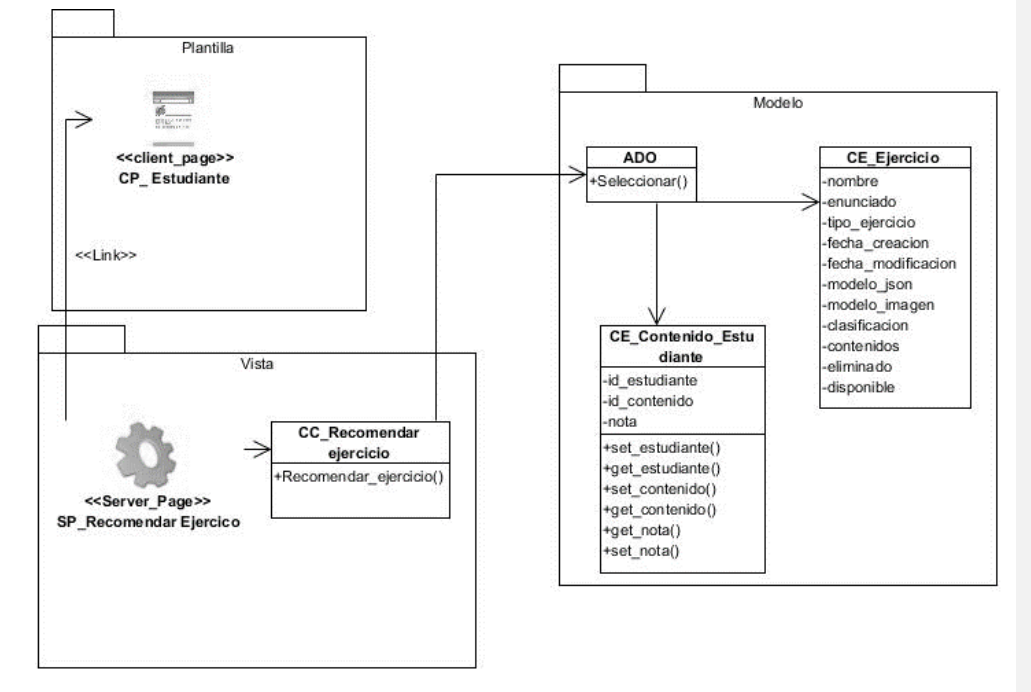

## **Anexo 6. Diagrama de clases del diseño para RF recomendar ejercicio (Elaboración propia).**

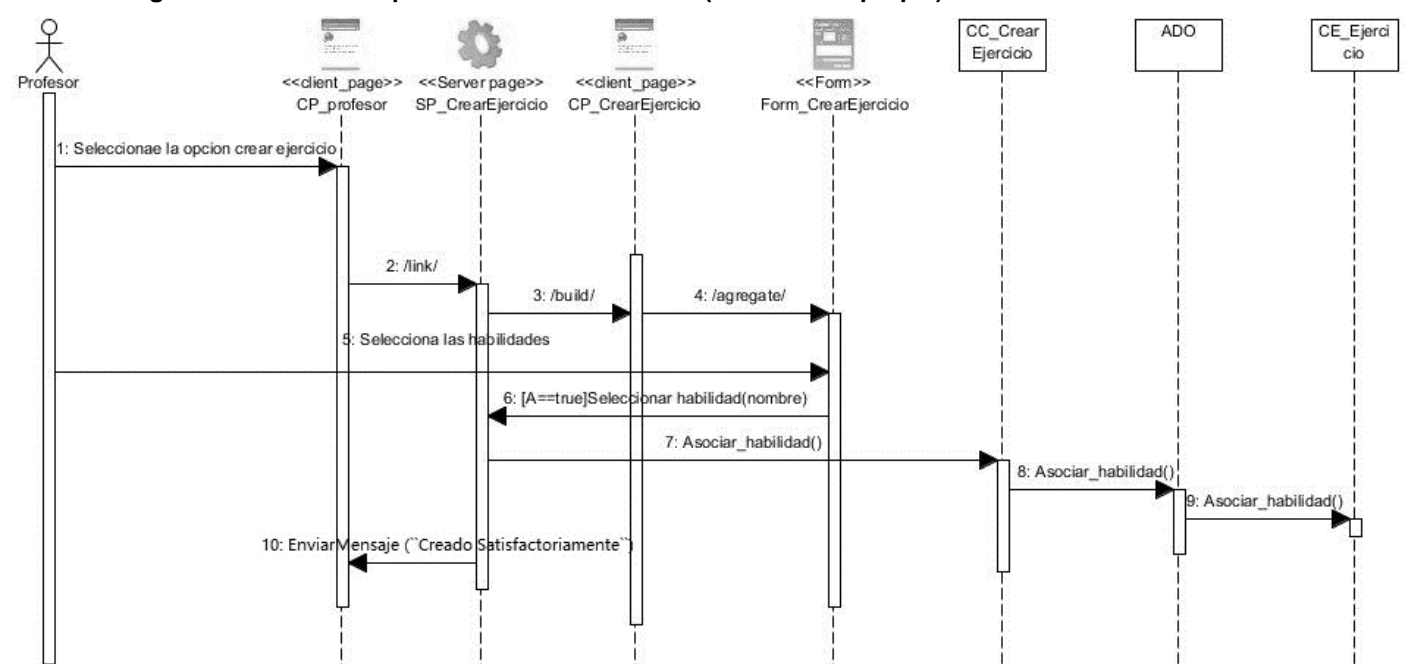

## **Anexo 7. Diagrama de secuencia para RF Asociar habilidad (Elaboración propia).**

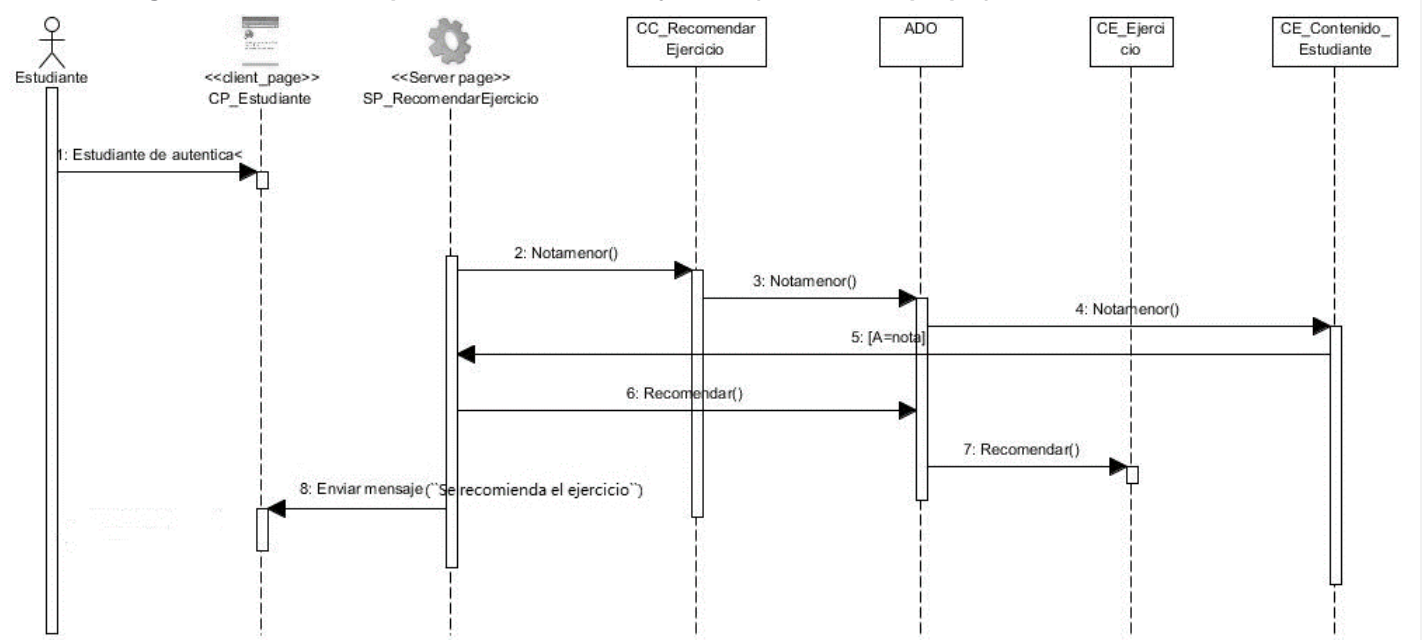

## **Anexo 8. Diagrama de secuencia para RF Recomendar ejercicio (Elaboración propia).**

**Anexo 9. Descripción de las variables para el caso de pruebas 2 para el RF Evaluar habilidad (Elaboración propia).**

| Variable | <b>Nombre</b><br>del<br>campo   | <b>Clasificación</b>                | Valor nulo | <b>Descripciónin</b>                |
|----------|---------------------------------|-------------------------------------|------------|-------------------------------------|
| 1        | Evaluación                      | Capo<br>de<br>selección<br>múltiple | no         | Puede<br>tomar<br>valores $2,3,4,5$ |
| 2        | Evaluación<br>de<br>habilidades | Capo<br>de<br>selección<br>múltiple | no         | Puede<br>tomar<br>valores $2,3,4,5$ |
| 3        | Criterio                        | Campo de<br>texto                   | <b>No</b>  | Permite todos los<br>caracteres     |

**Anexo 10. Caso de pruebas 2 para el RF Evaluar habilidad (Elaboración propia).**

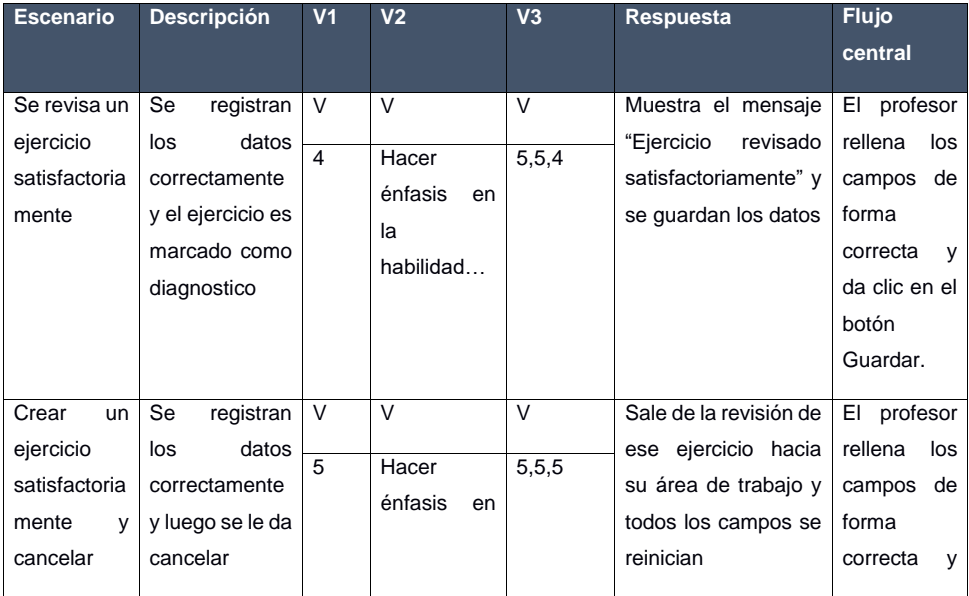

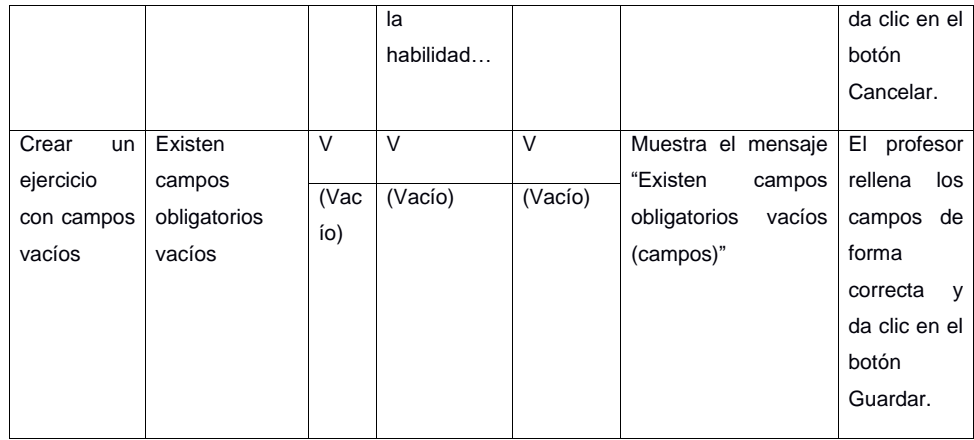